### **Module 4:**

### How do *unrealistic* expectations confound the results of our analyses

**Case Studies in Bioinformatics** Giovanni Ciriello giovanni.ciriello@unil.ch

# **Outline**

### • **Fundamentals of Cancer Genomics**

- $-$  Types of genetic alterations in cancer
- $-$  Most common alterations
- $-$  Most commonly altered pathways
- (Case studies)

### • **Mutual exclusivity between alterations**

- $-$  Why it occurs
- $-$  Why it is important
- $-$  How can we detect mutually exclusive alterations

### • The importance of null model designing

 $-$  3 null models for testing mutual exclusivity

## Cancer cells are associated with genetic abnormalities

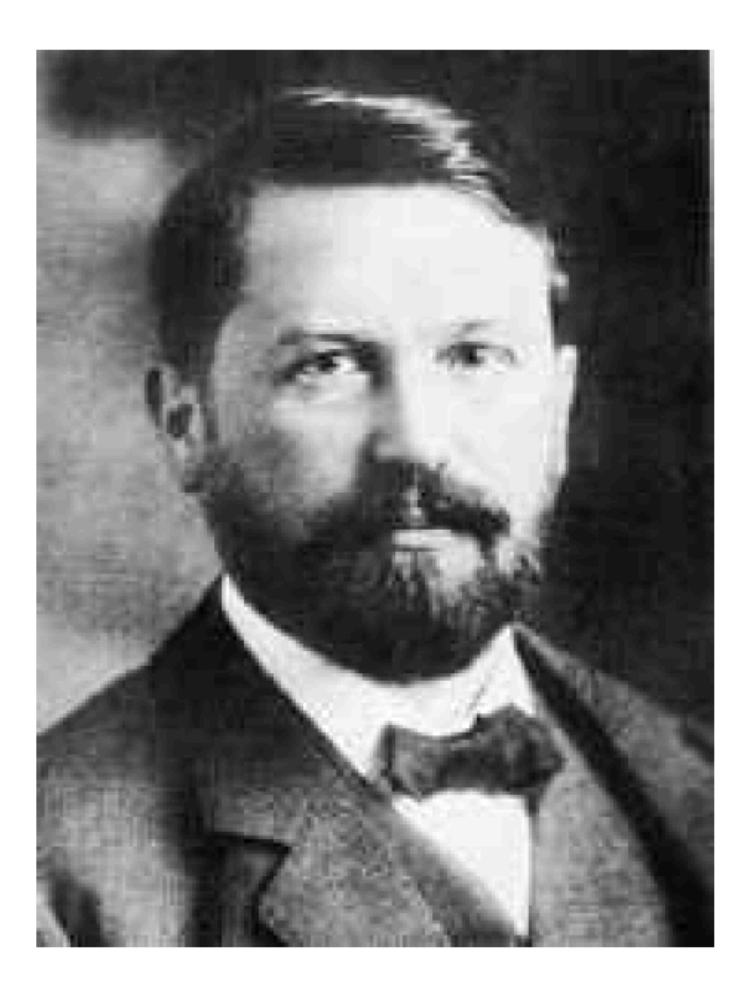

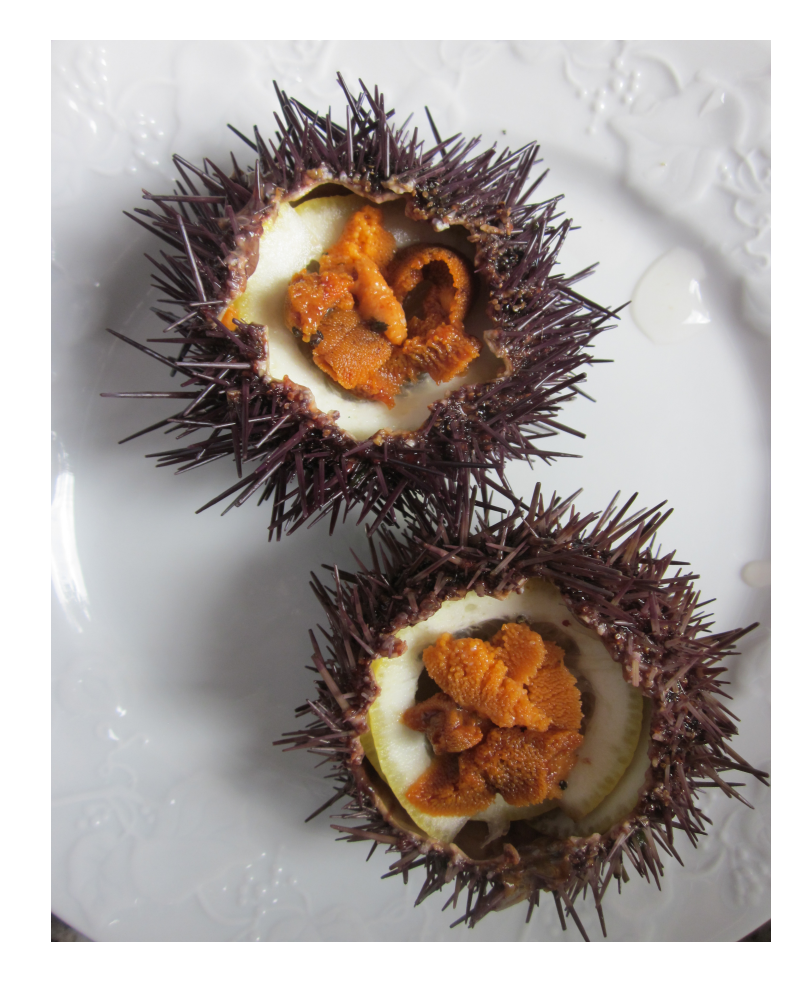

Theodor Boveri (1862-1915) Sea Urchin

# Cancer cells are associated with genetic abnormalities

"A malignant tumour cell is [...] a cell with a specific abnormal chromosome *constitution."*

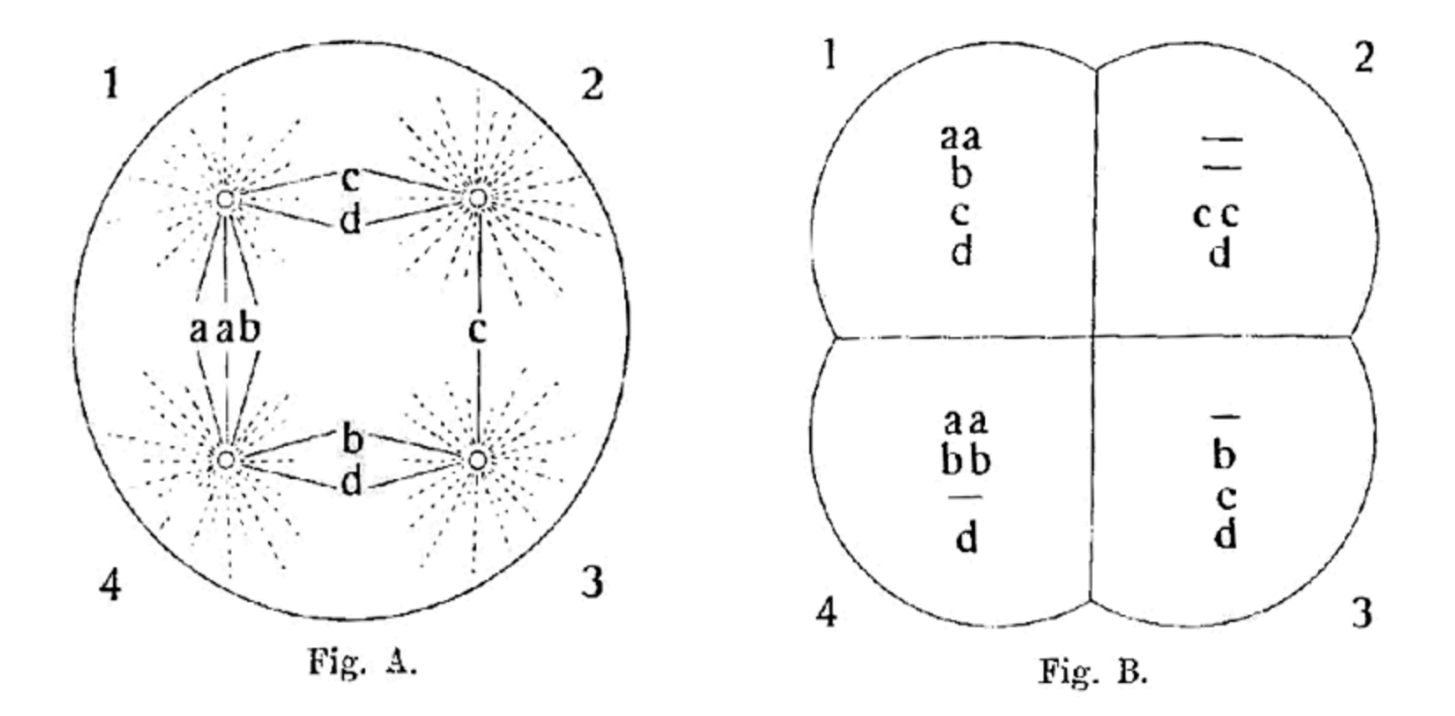

**Concerning the origin of malignant tumors.** (1914) T. Boveri J Cell Sci. doi:10.1242/jcs.o25742

# Cancer is a genetic disease

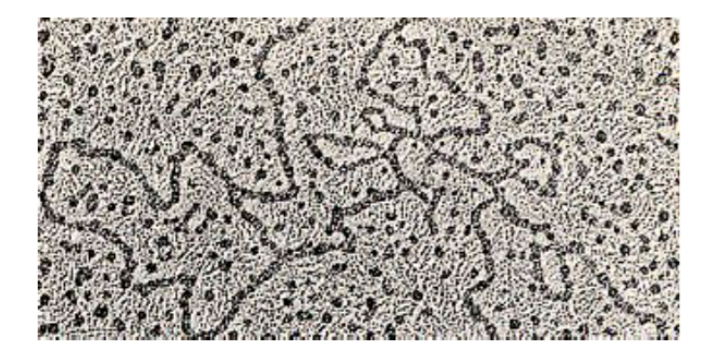

Transforming src sequences  $\bullet$ from the Rous Sarcoma Virus are present in the DNA from normal cells.

src probe

Normal avian genomic DNA Stehelin, Dominique, Varmus, Bishop, & Vogt, Nature 260, no. 5547 (1976): 170-173.

## Cancer is a genetic disease

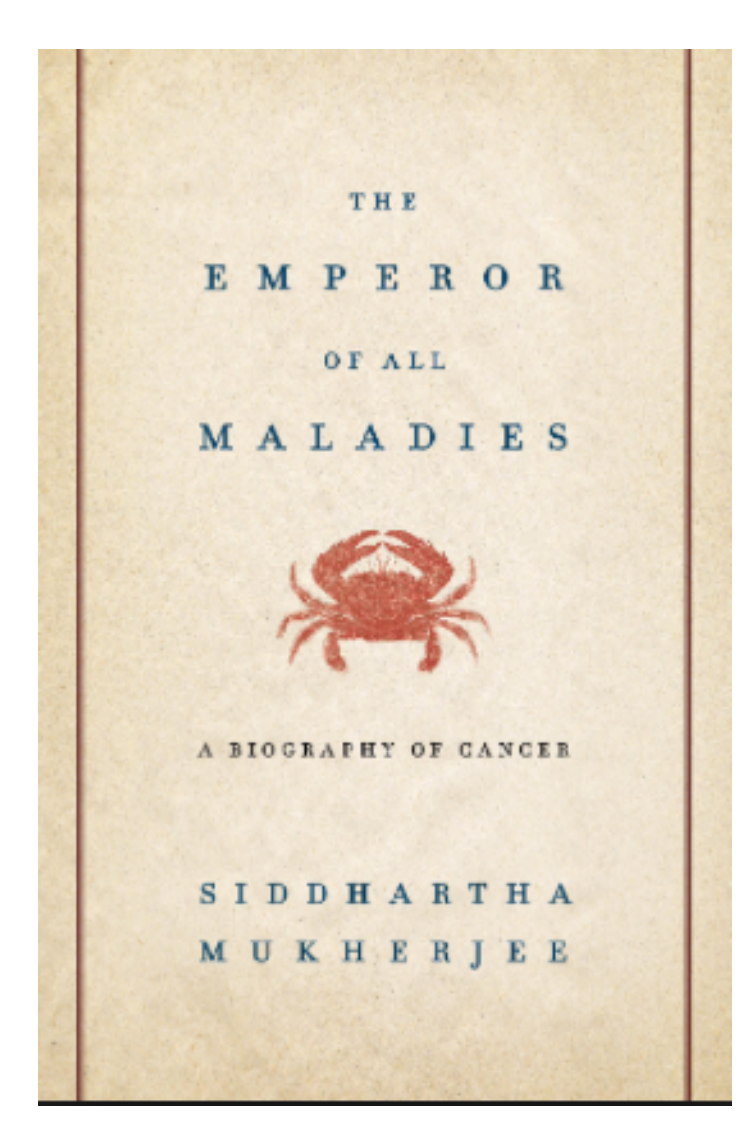

#### **PBS Documentary**

https://www.youtube.com/watch?v=iAbCa4k0Zfc

https://www.youtube.com/watch?v=gpjJIQK1QXA

https://www.youtube.com/watch?v=KYbxn1HtqFU

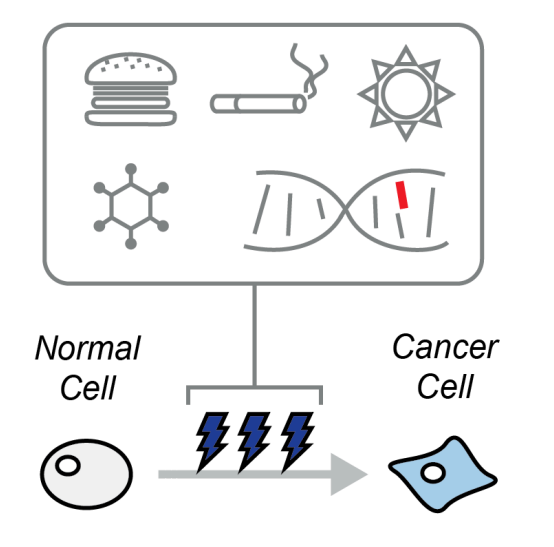

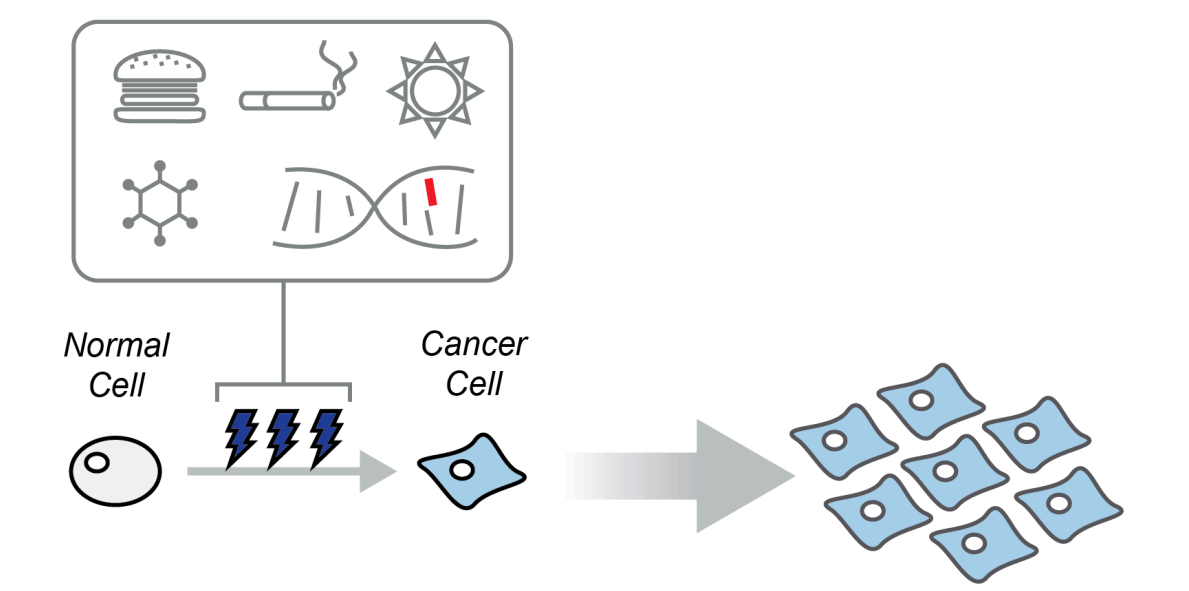

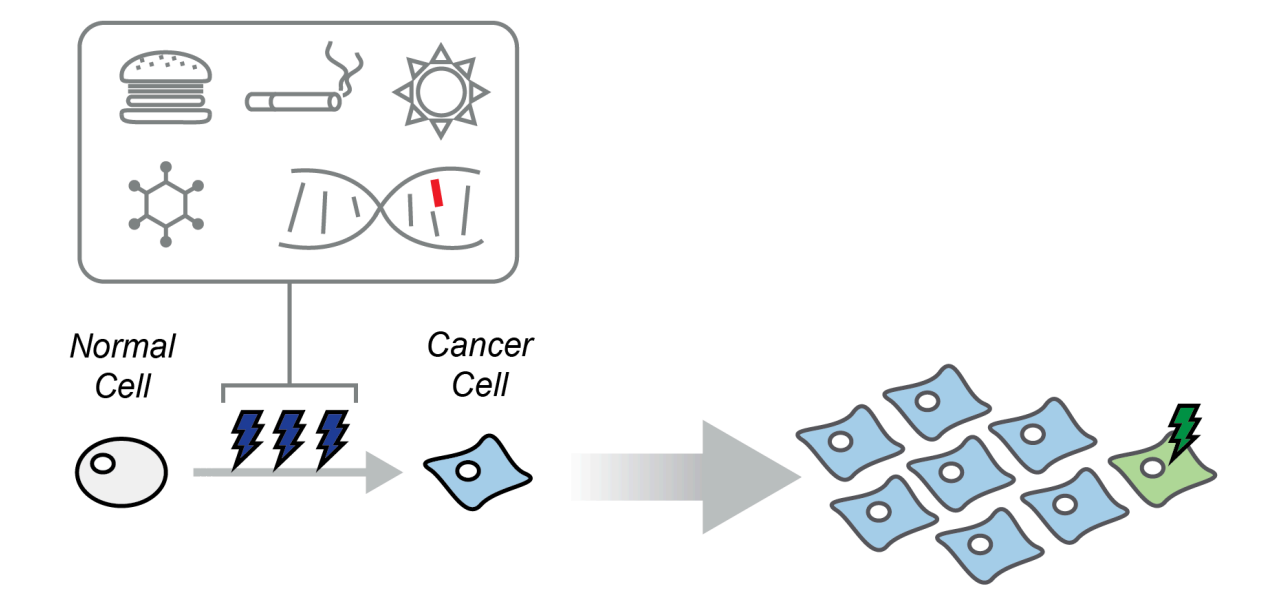

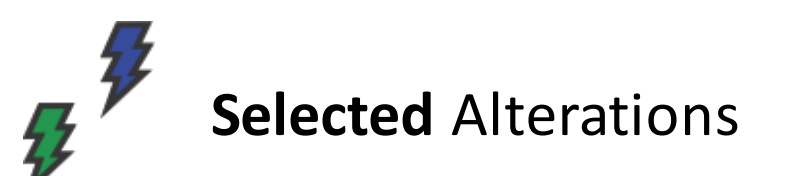

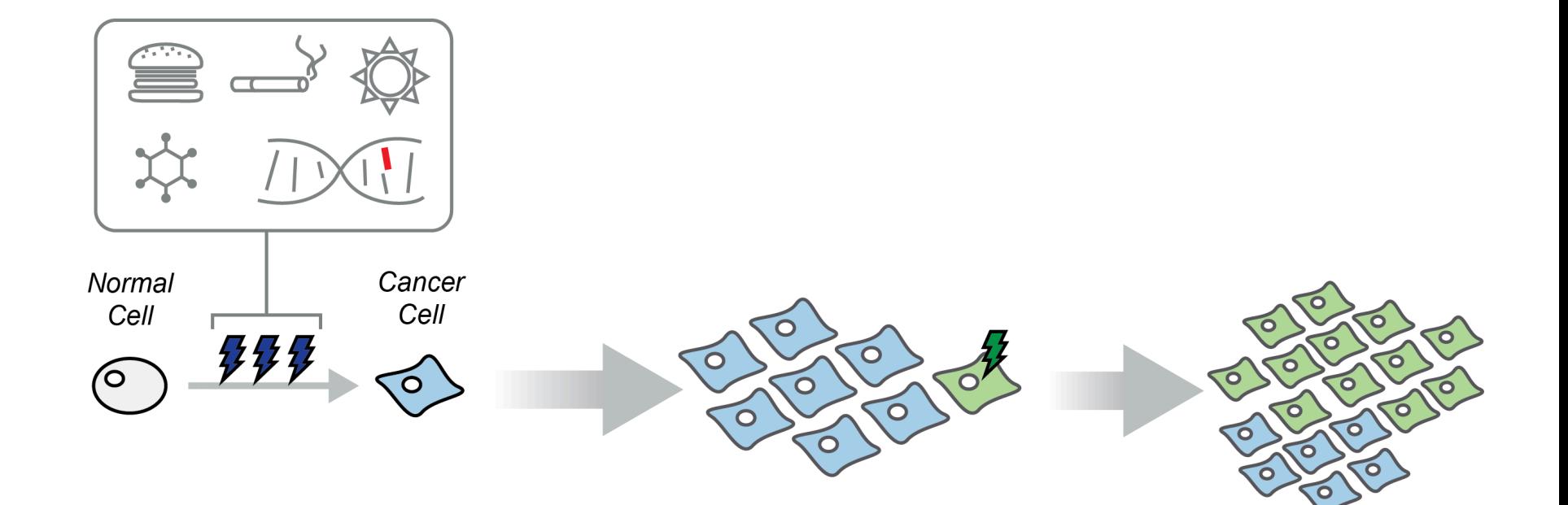

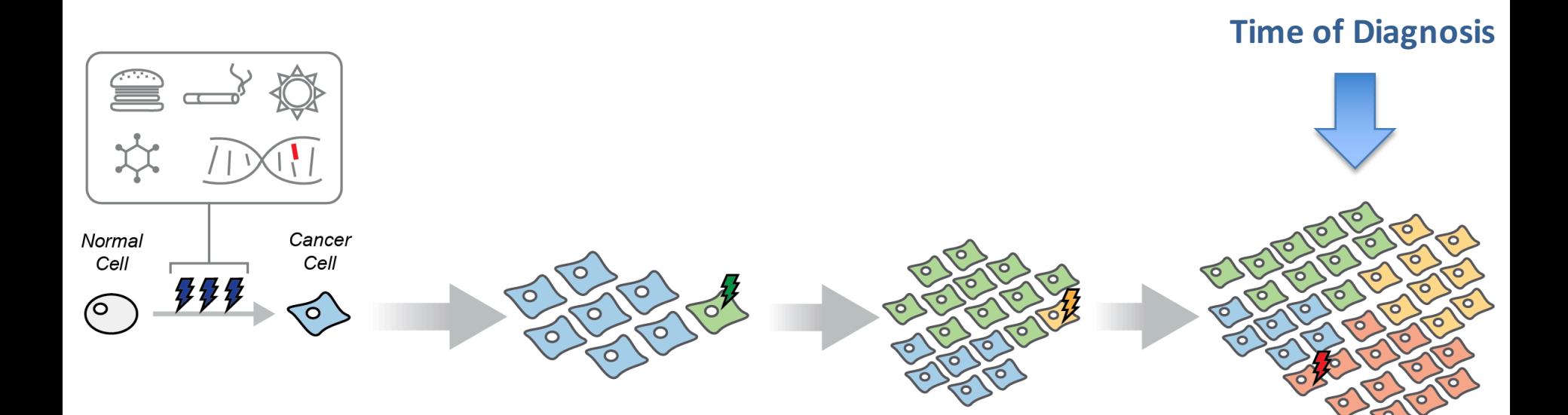

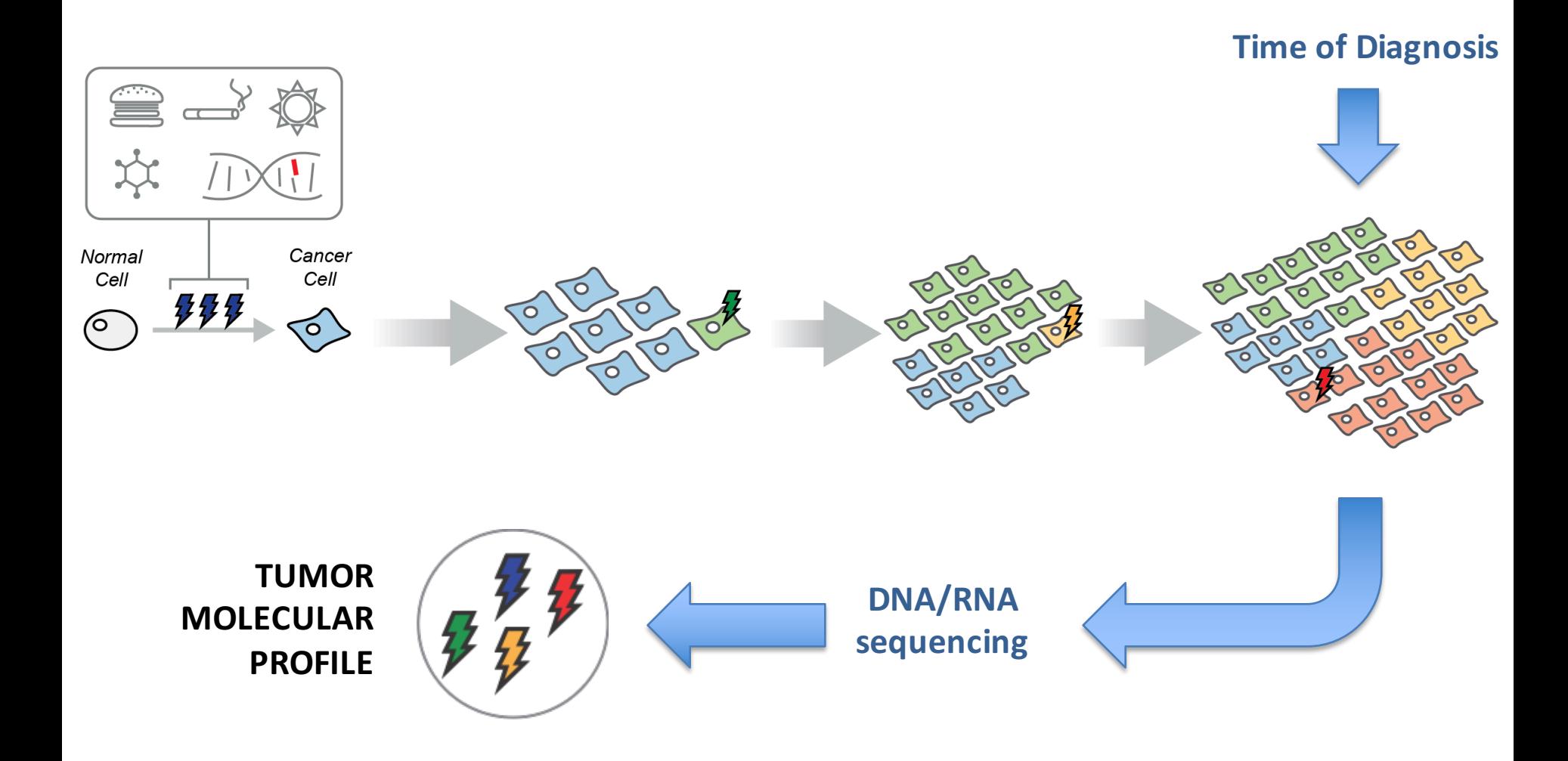

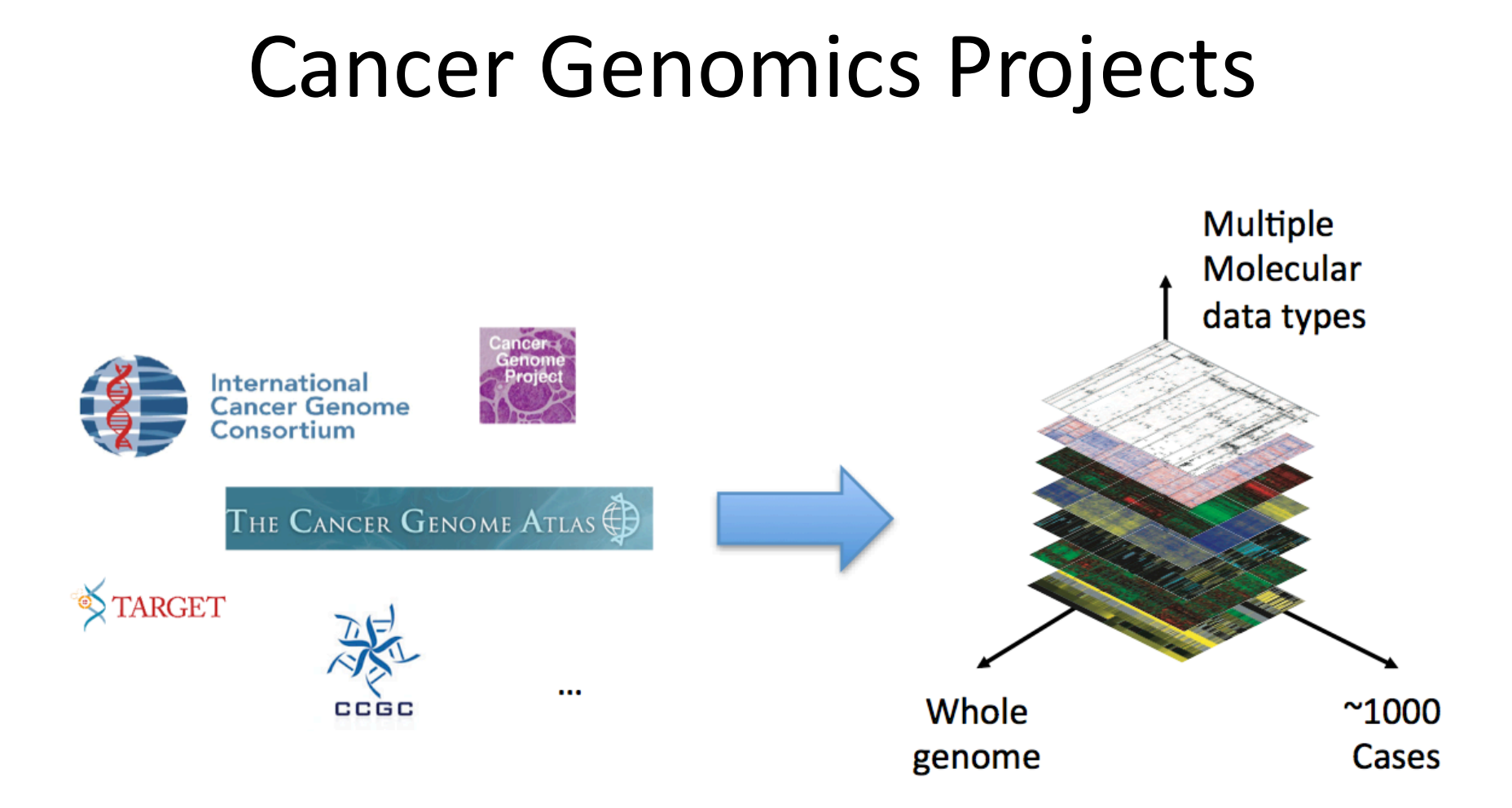

#### Cancer molecular landscape at unprecedented detail

### The Cancer Genome Atlas

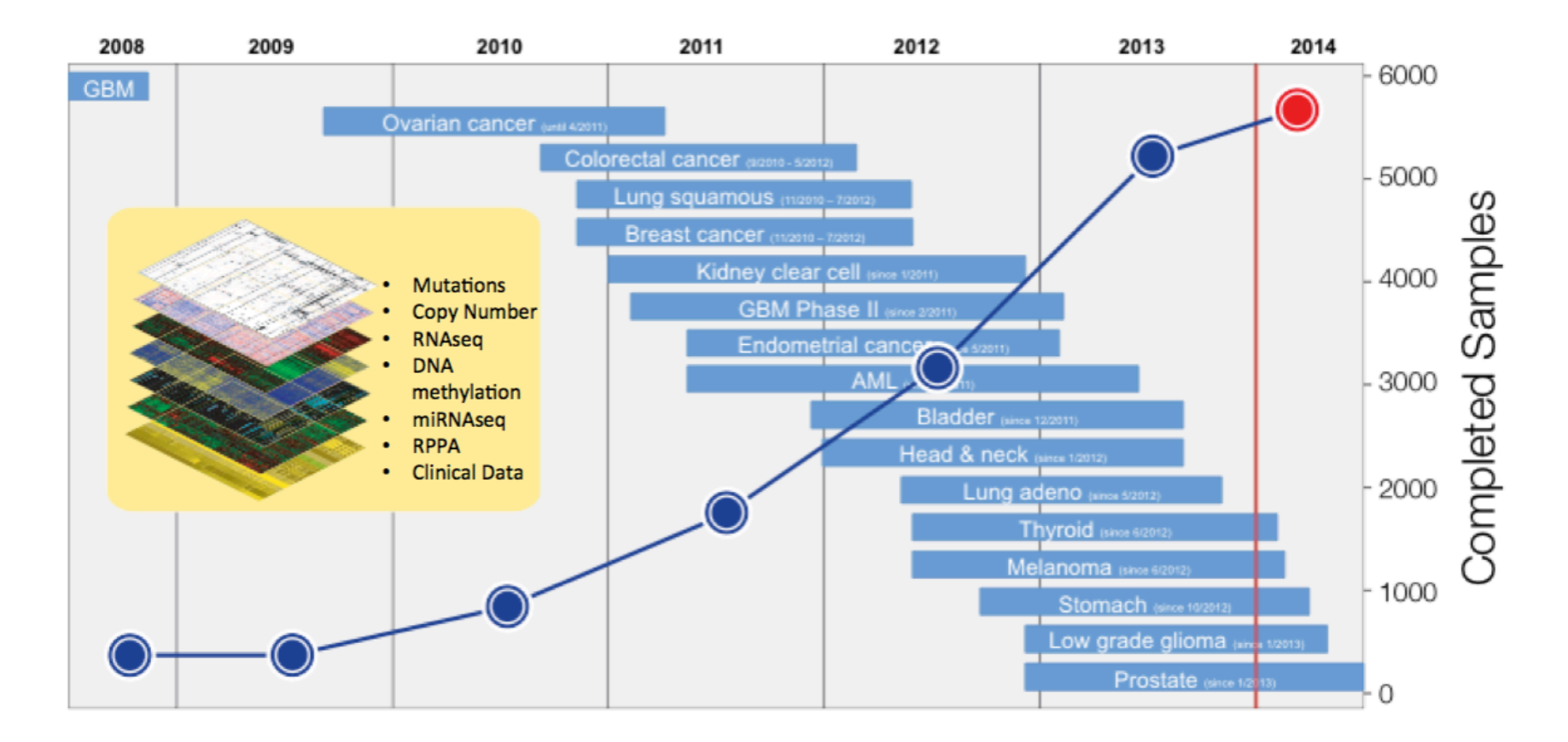

Recently Completed / ongoing: Lobular breast cancer, chromophobe and papillary renal carcinoma, cervix carcinoma, adrenocortical carcinoma, sarcoma, hepatocellular carcinoma, DLBCL, pancreatic cancer, rare tumors, etc...

# The Cancer Genome Atlas

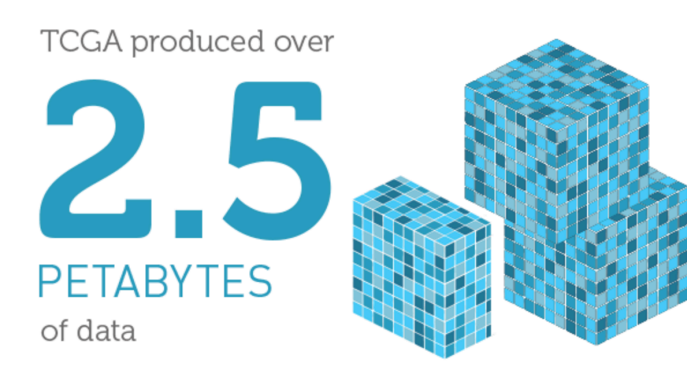

To put this into perspective, 1 petabyte of data is equal to

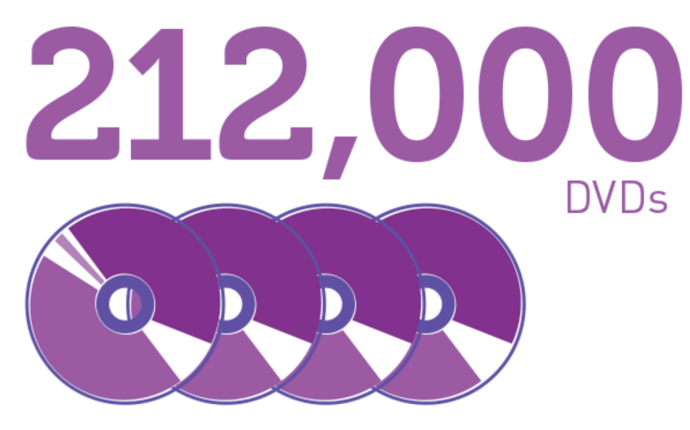

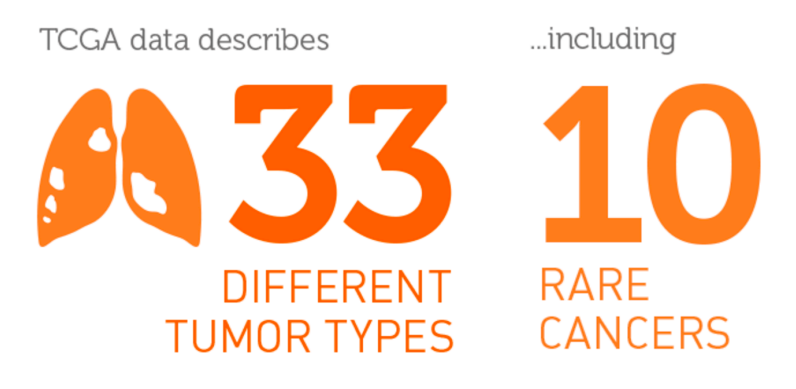

...based on paired tumor and normal tissue sets collected from

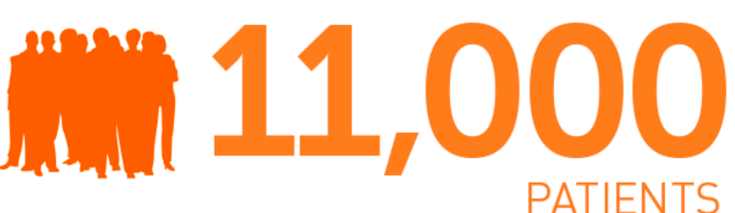

...using

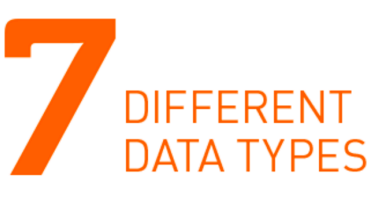

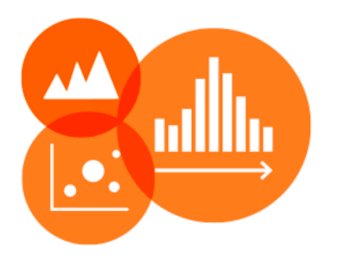

# Cancer molecular profiles

#### **Alterations:**

- **Mutations**
- **Copy number changes**
- **Translocations**
- Hyper/Hypo DNA Methylation
- Deregulation of transcription and translation

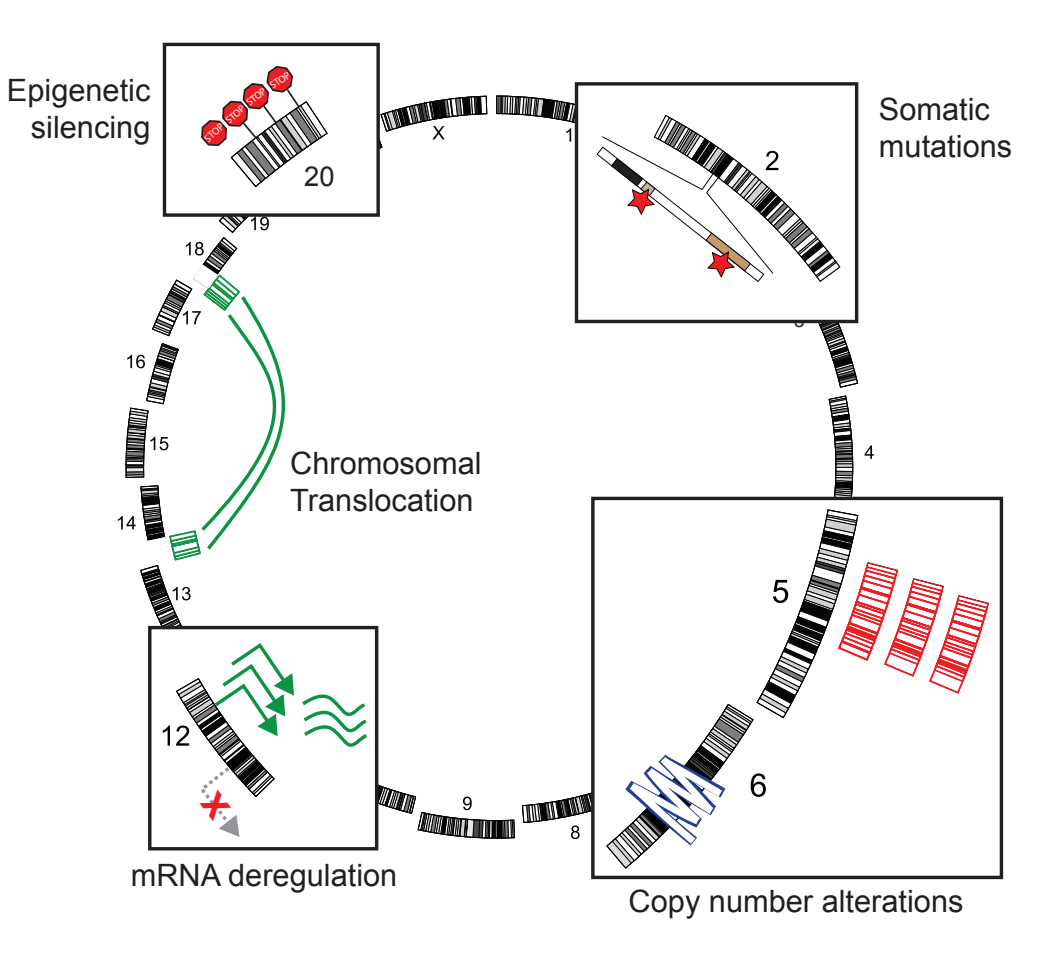

**• Single nucleotide changes** 

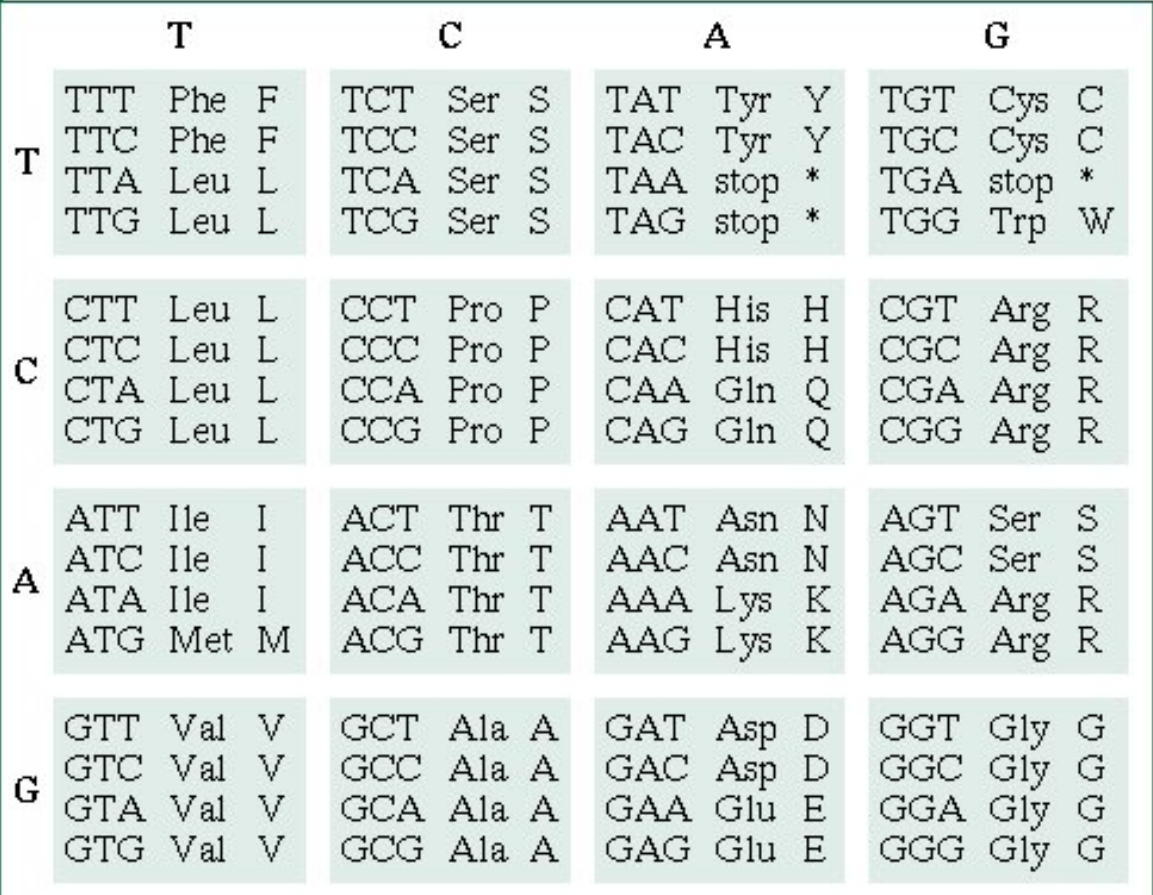

- **Single nucleotide changes**
- Silent mutations: nucleotide change no amino acid change

TCT=Serine TCC=Serine

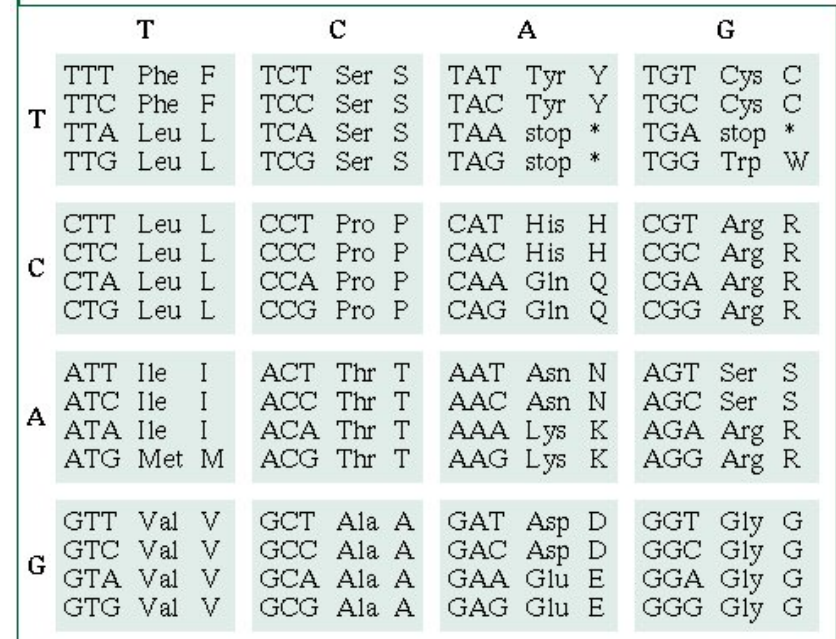

- Single nucleotide changes
- Missense: change a nucleotide and encode for a different amino acid

TCT= Serine CCT= Proline

• **Nonsense:** change a nucleotide and induce a stop codon

> $TAT =$ Serine  $TAA = Stop Codon!$

- **Frame-shift mutations** (change the reading frame)
	- **Deletion:** deletion of 1 or more nucleotide
	- ACC AGC TGC ACT ACC AGC TGA CT Thr Ser Cyst Thr Thr Ser STOP

• **Insertion**: Add one or more extra-nucleotide to the DNA

ACC AGC TGC ACT ACC AGC TGC CAC CT Thr Ser Cys Thr Thr Ser Cys His

### **HOTSPOT mutations**

### (activating an **oncogene**)

#### **BRAF V600E mutations in Thyroid Carcinoma (399 patients)**

 $GTG =$  Valine  $(V)$  $GAG = Glutamate (E)$ 

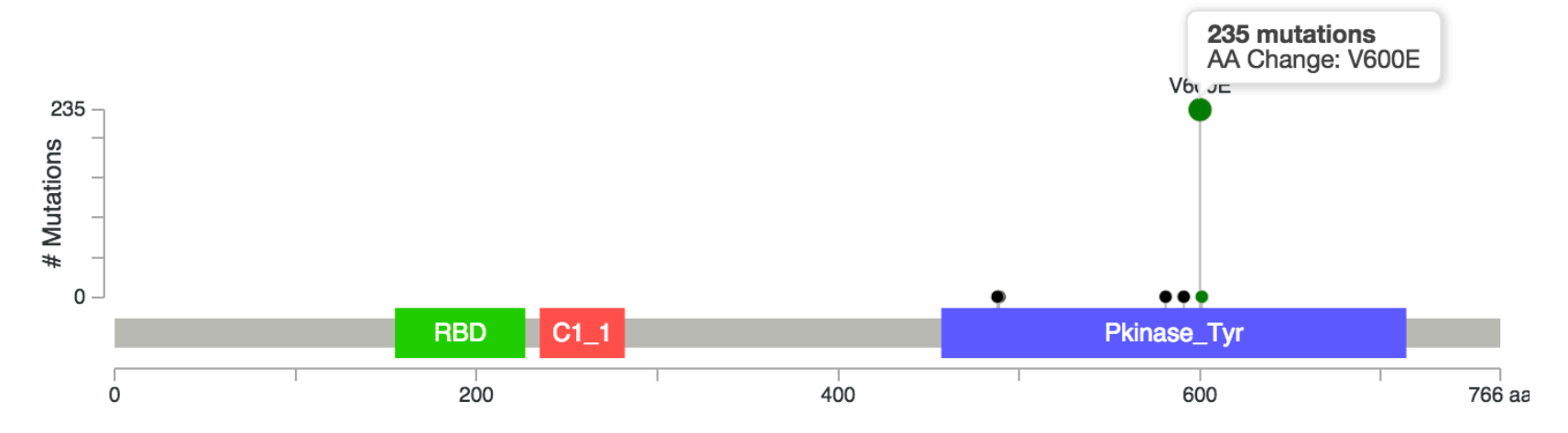

### **HOTSPOT mutations**

### (activating an **oncogene**)

#### **BRAF V600E mutations in Thyroid Carcinoma (399 patients)**

 $GTG =$  Valine  $(V)$  $GAG = Glutamate (E)$ 

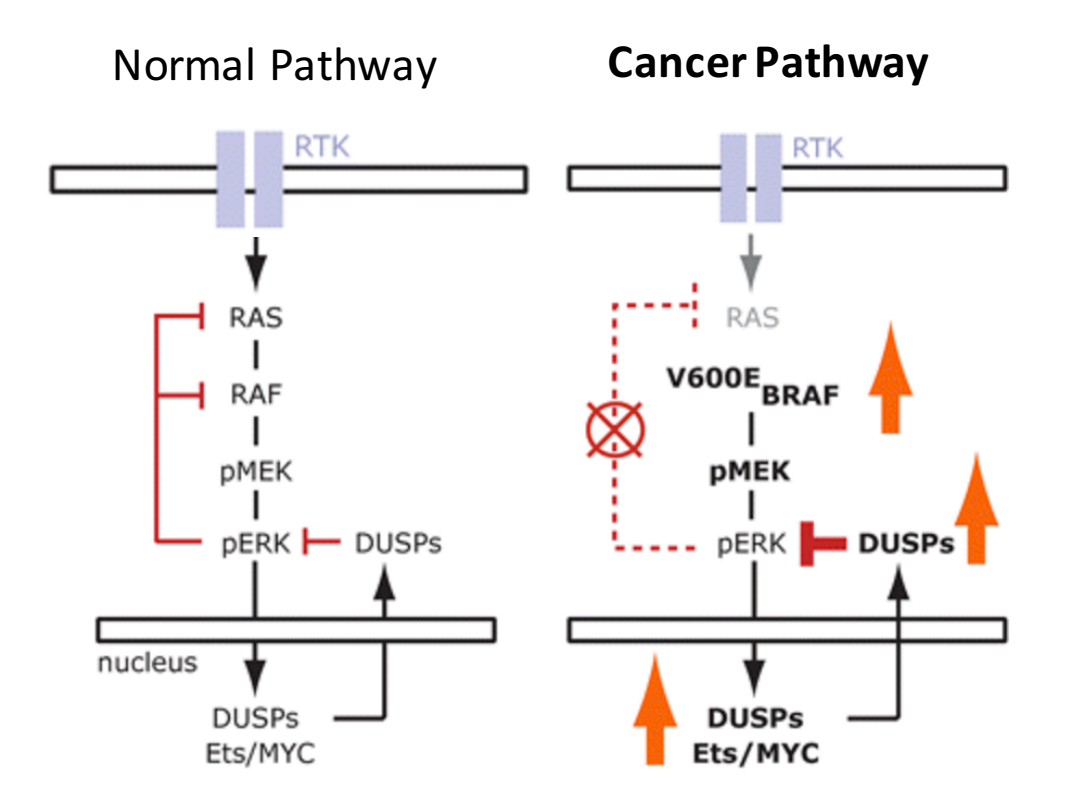

### **Truncating Mutations**

(inactivating a **tumor suppressor**)

**• TP53 mutations in Colorectal cancer** 

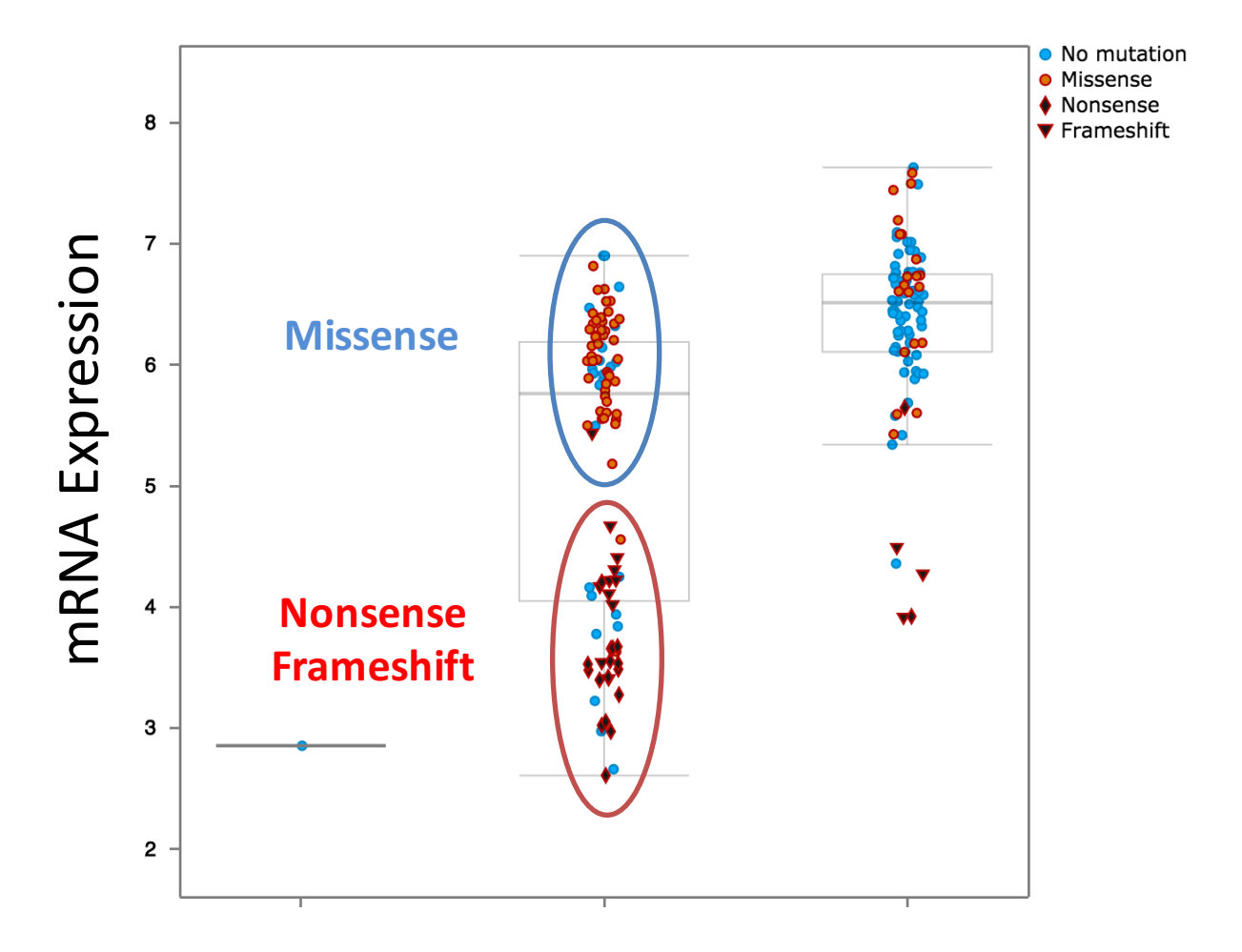

## **Truncating Mutations**

### (activating an **oncogene**)

 $C243$ 283A

287L  $284$ 

In Lymphoma mutation in CyclinD3 occurs in  $\sim$ 10% of the cases

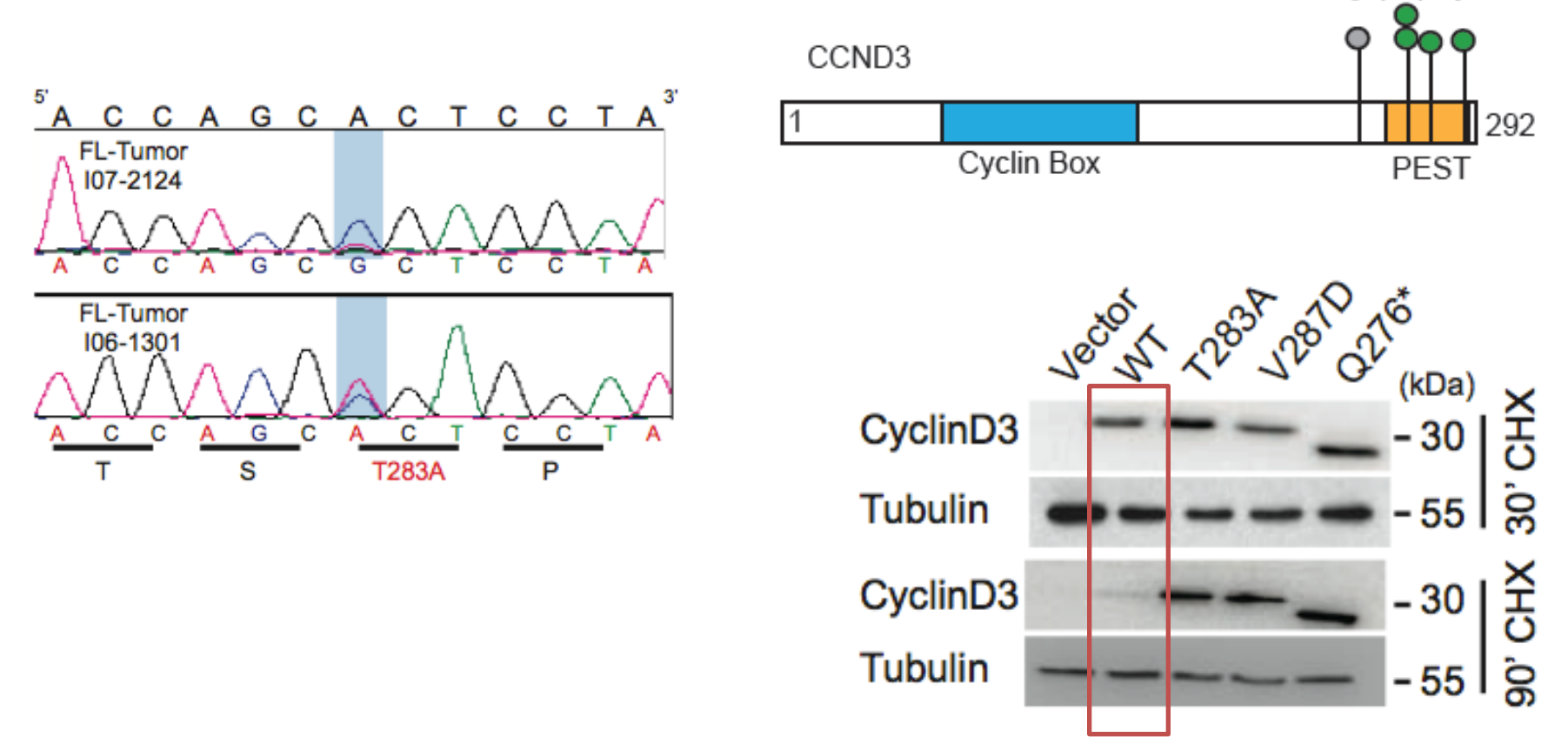

# **Non-coding Mutations**

### **Highly Recurrent TERT Promoter Mutations in Human Melanoma**

Franklin W. Huang,  $1,2,3*$  Eran Hodis,  $1,3,4*$  Mary Jue Xu,  $1,3,4$  Gregory V. Kryukov, 1 Lynda Chin,<sup>5,6</sup> Levi A. Garraway<sup>1,2,3</sup>+

(Science, 2013)

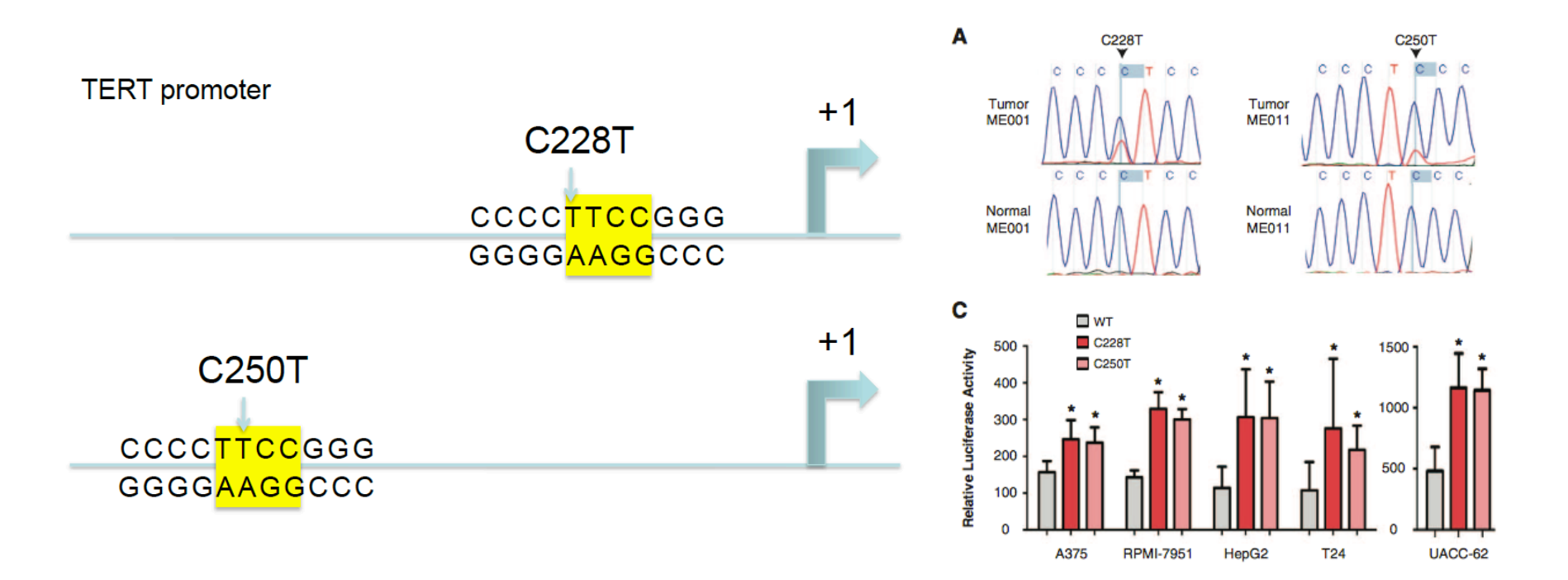

# Copy Number Alterations

- **Deletion:** Loss of chromosomal regions (Heterozygous or Homozygous)
- **Amplifications:** Acquire one or more copy of chromosomal regions (Duplication or Amplification)

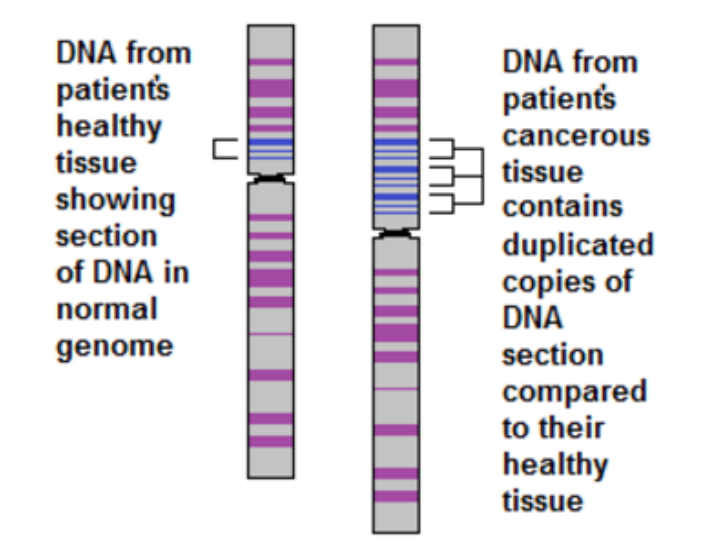

# Copy Number Alterations

### • **Endometrial Carcinoma**

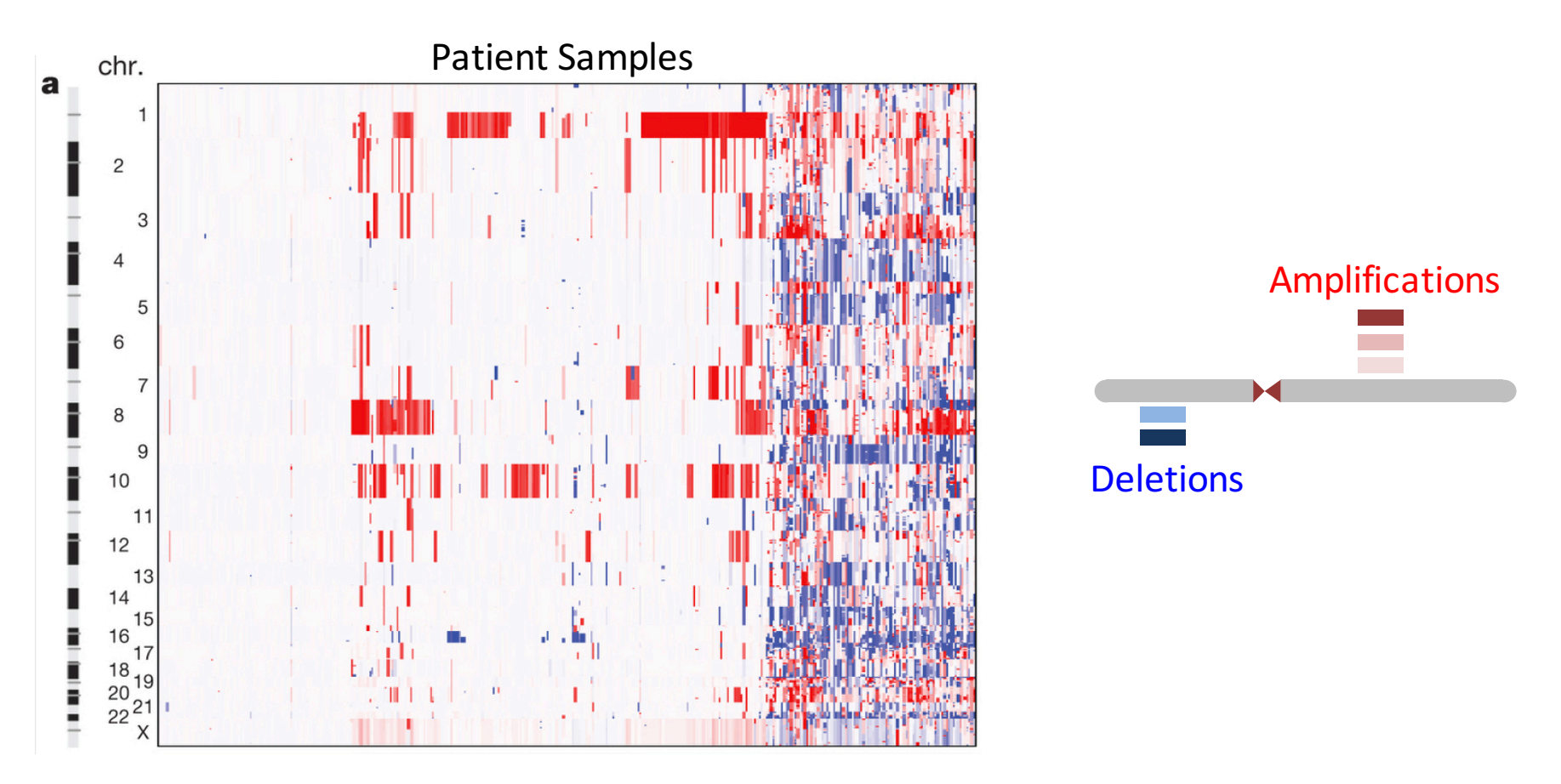

### Focal Deletions

### (inactivating a **tumor** suppressor)

### • **Glioblastoma**

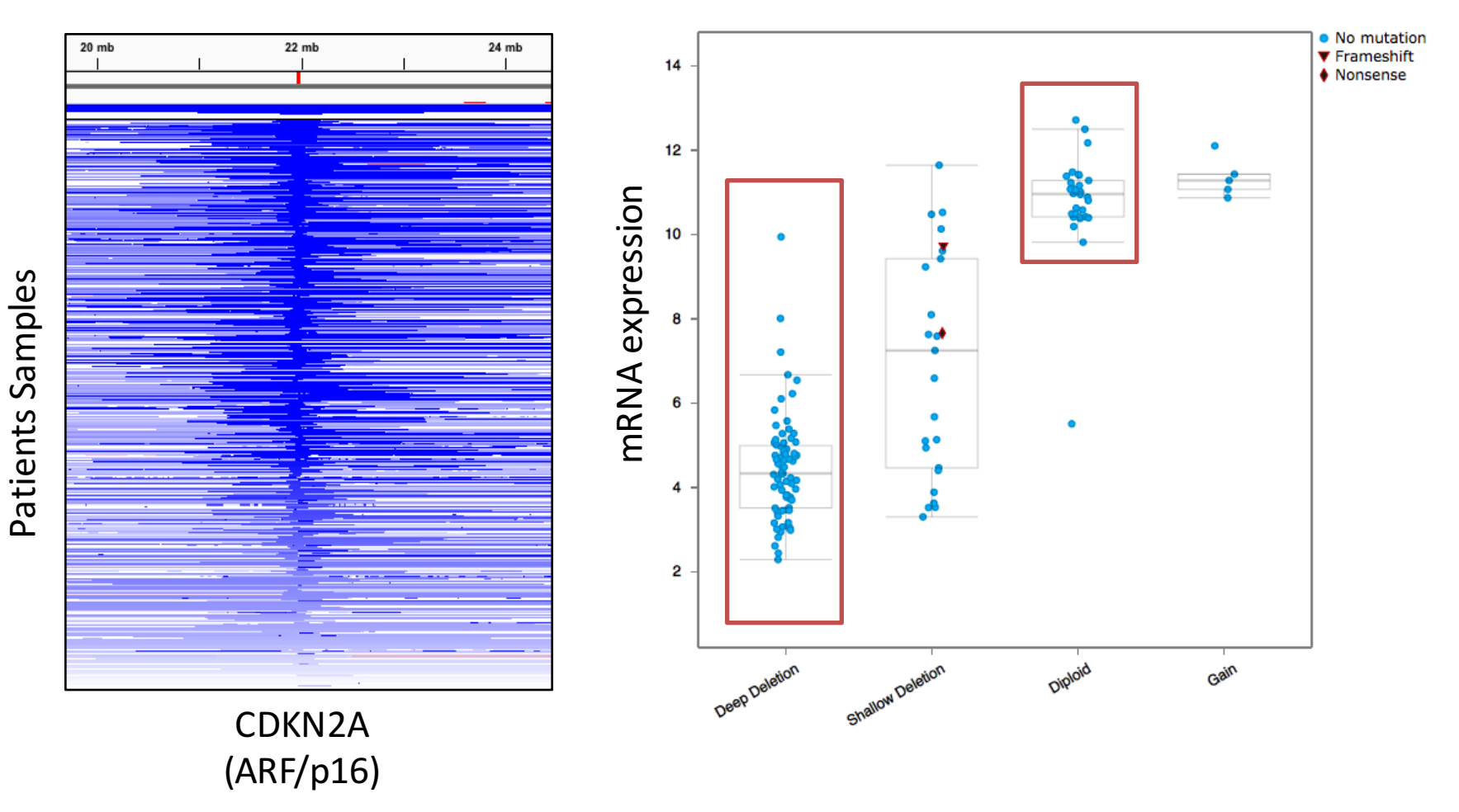

### Focal Amplifications

### (activating an **oncogene**)

• **Glioblastoma**

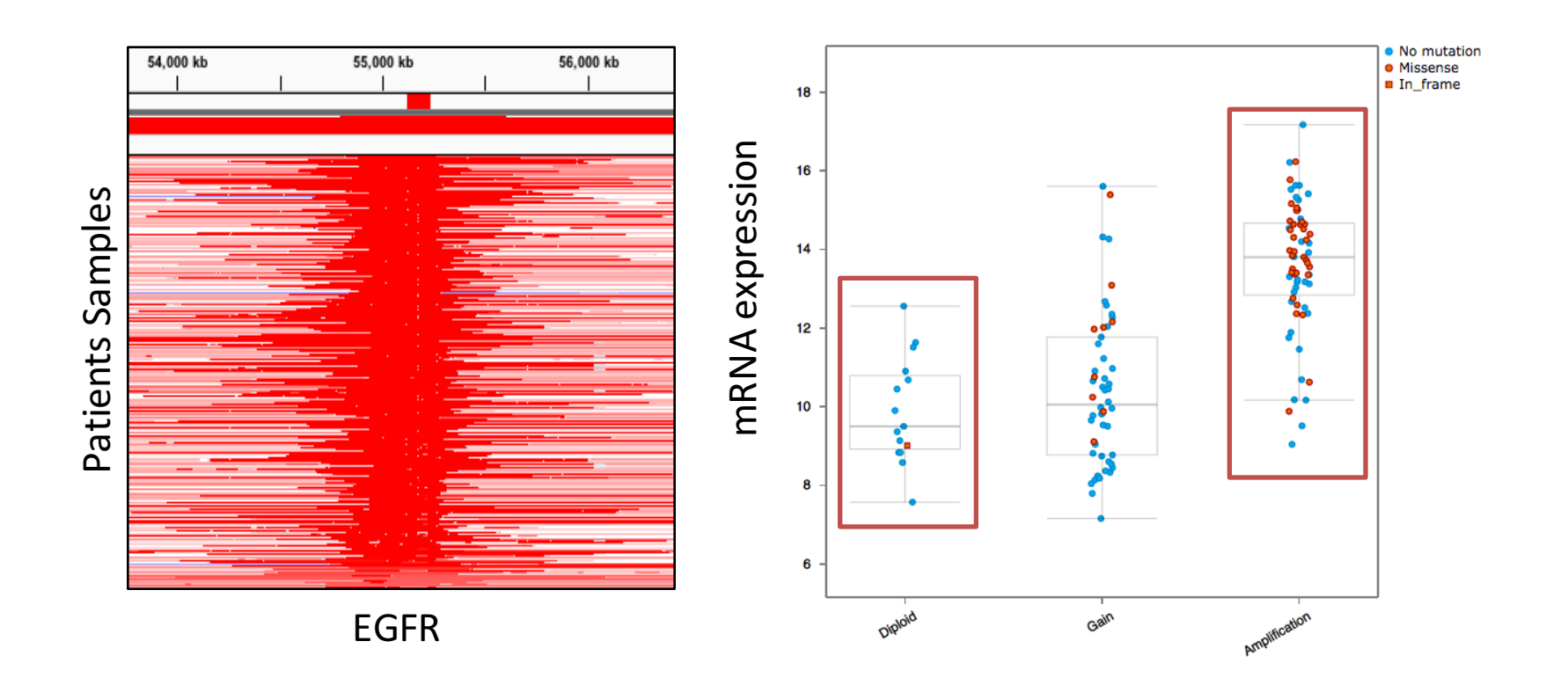

### Cancer Pathways

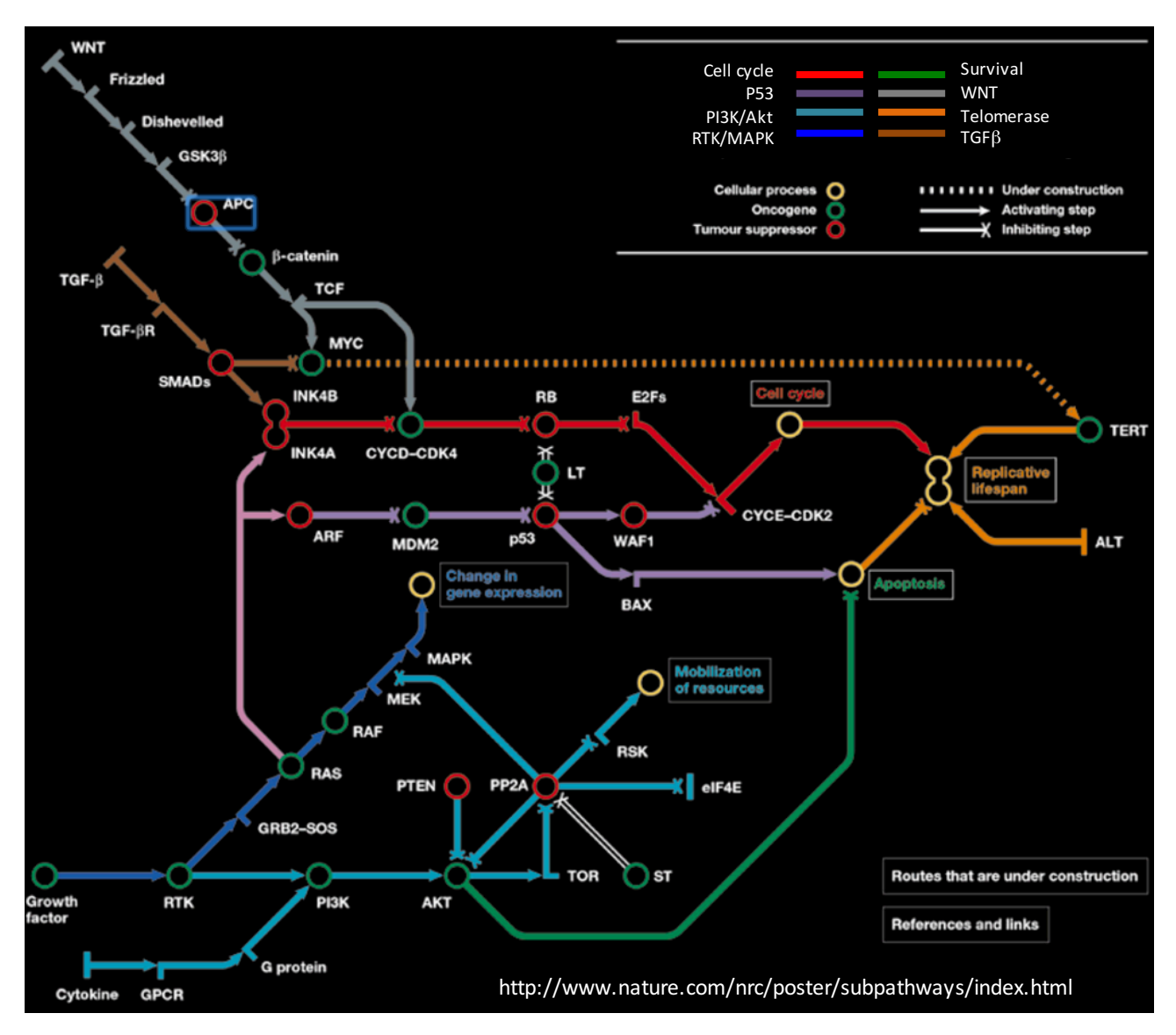

# Rb Pathway

### • **Cell cycle checkpoint G1/S phase**

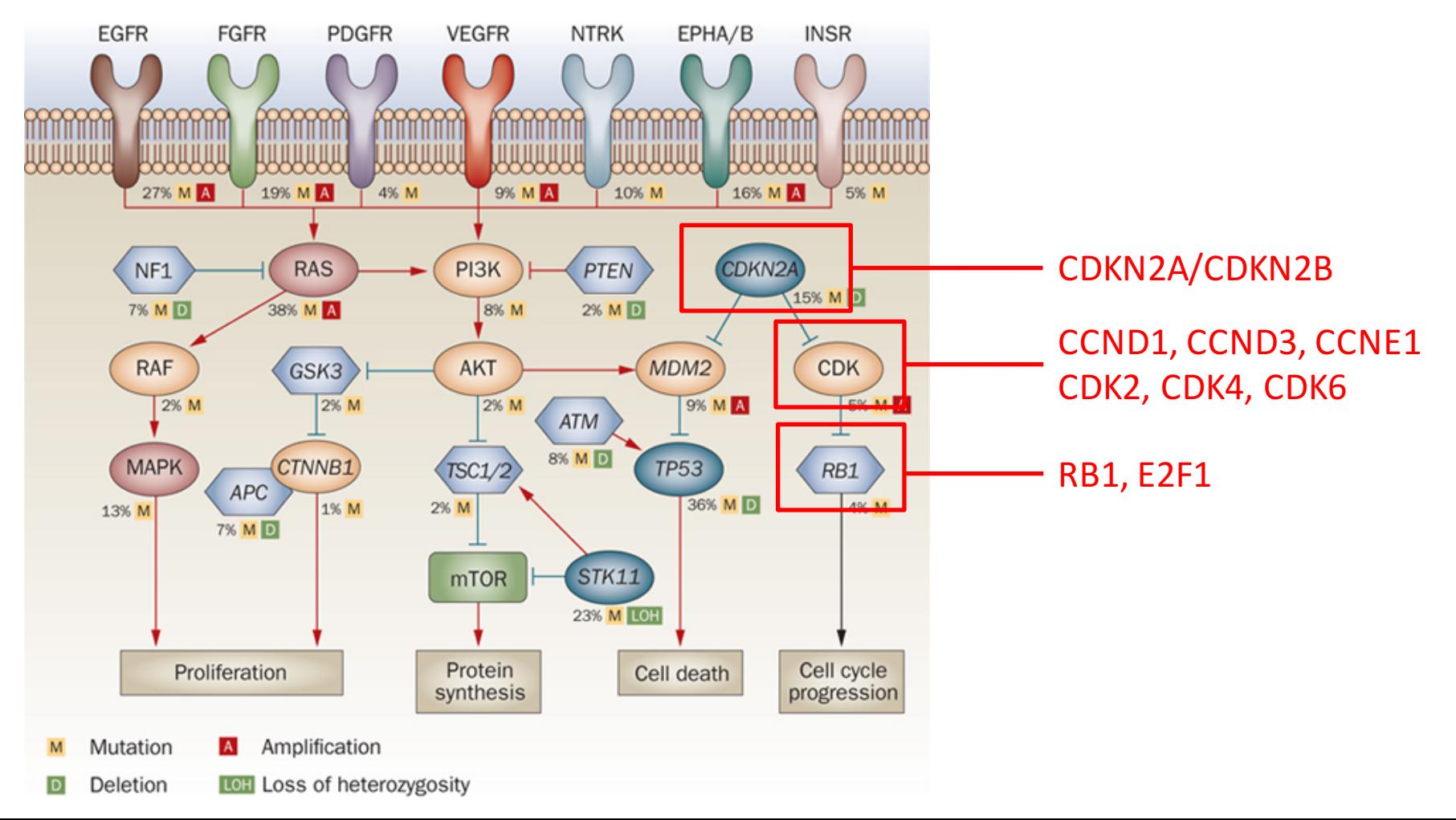

# p53 pathway

#### • **Apoptosis**

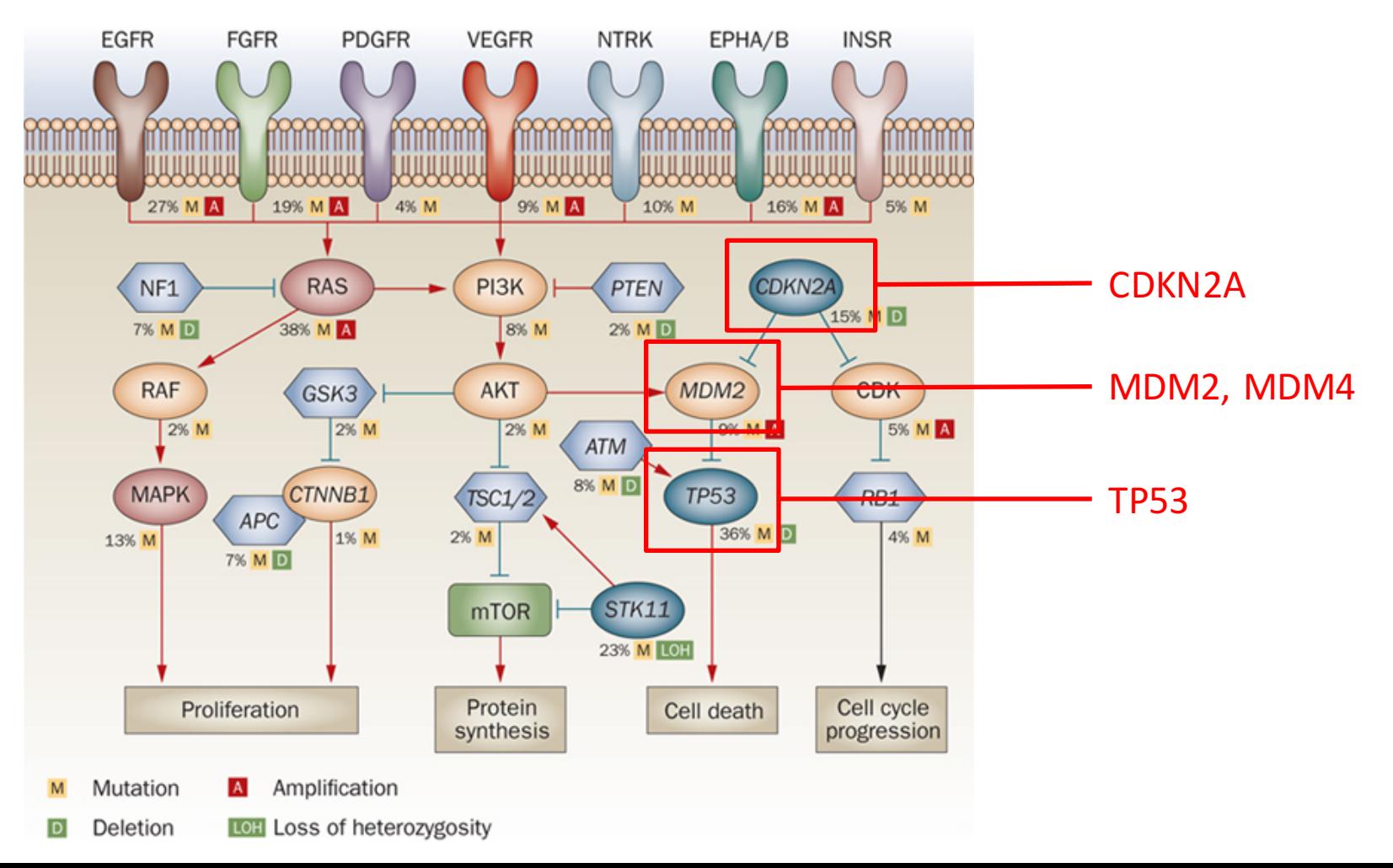

# PI3K/Akt pathway

### • **Survival & Translation**

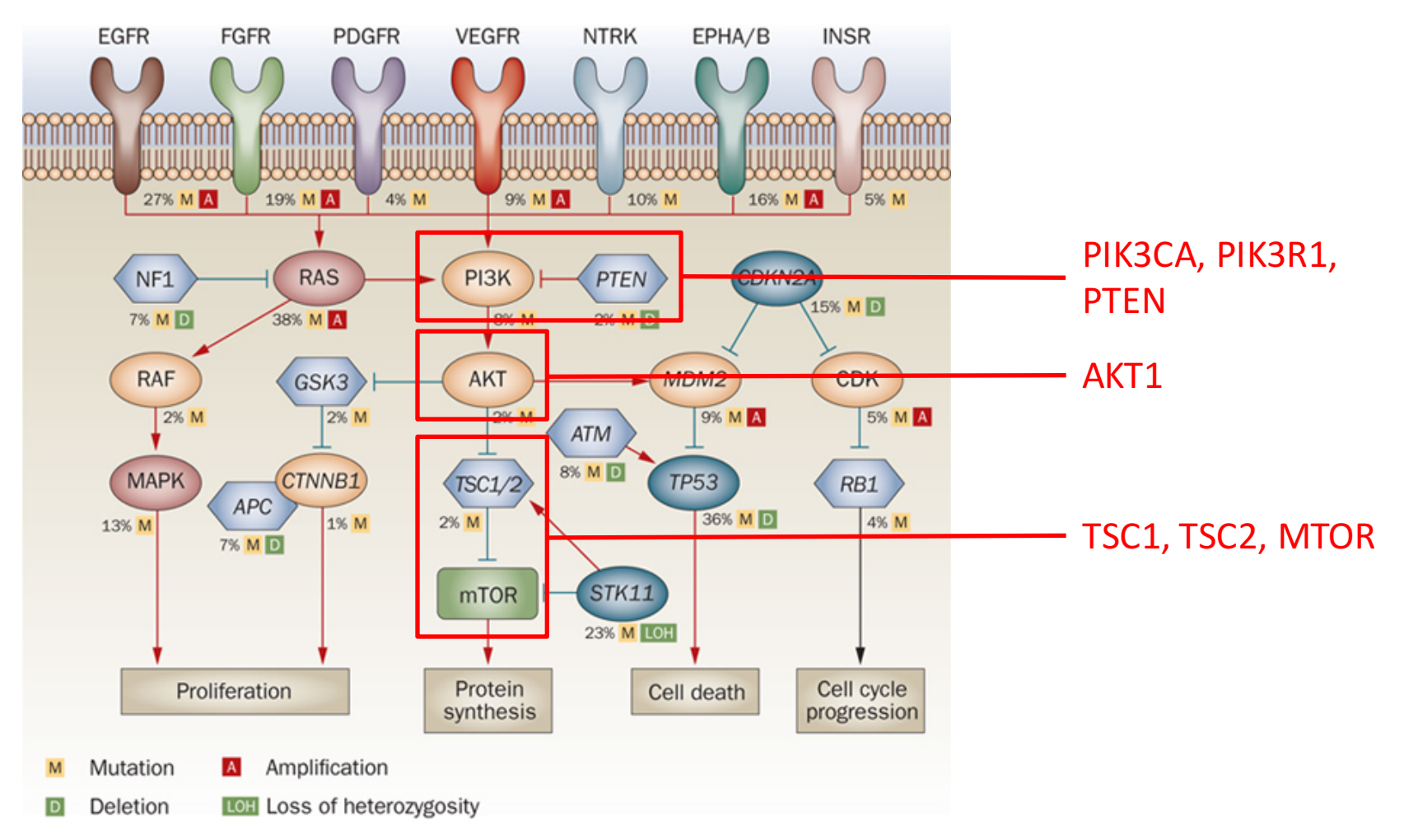

## **MAPK Pathway**

#### • **Cell growth**

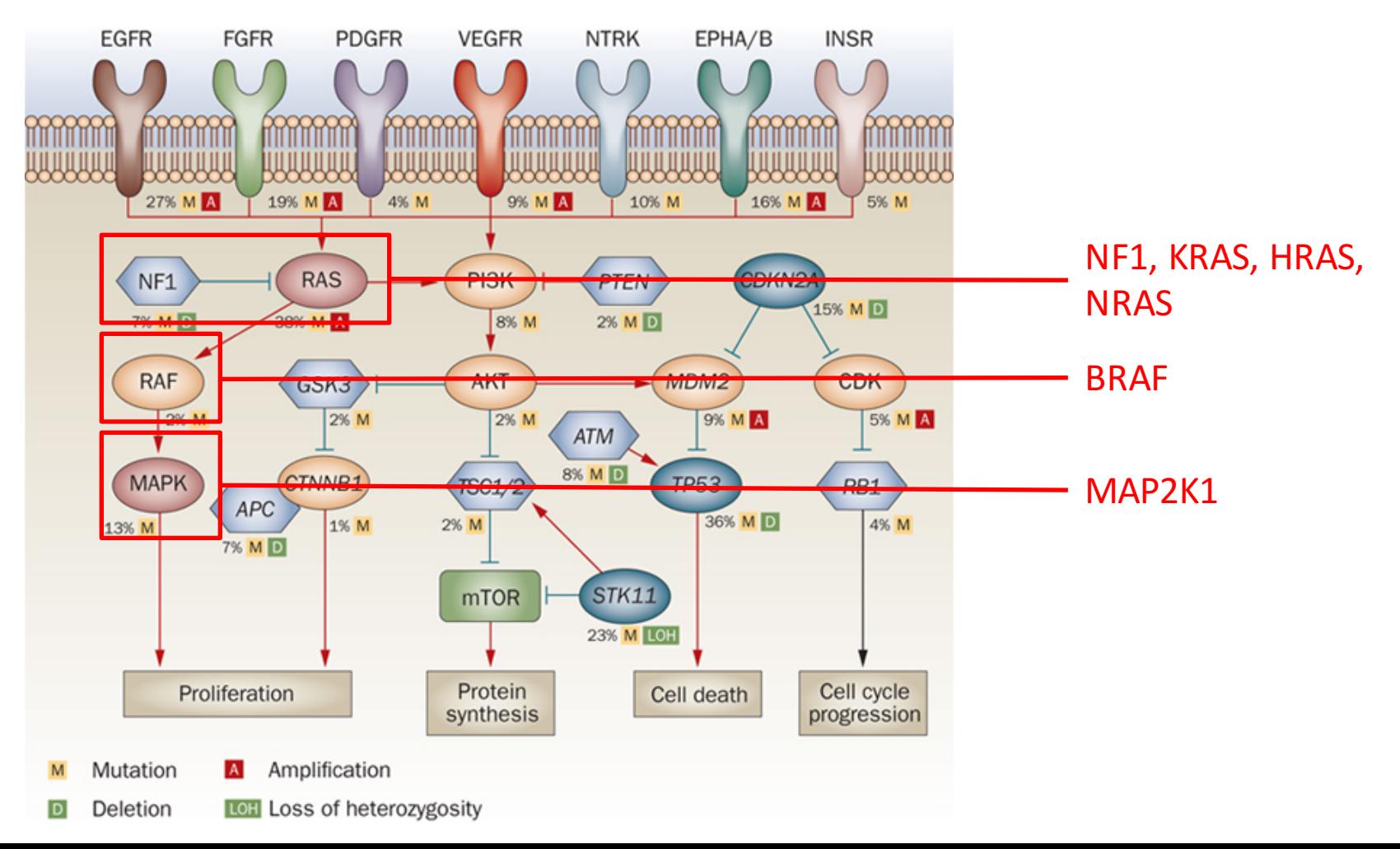

## **Receptor Tyrosine Kinases**

#### • **Cell growth**

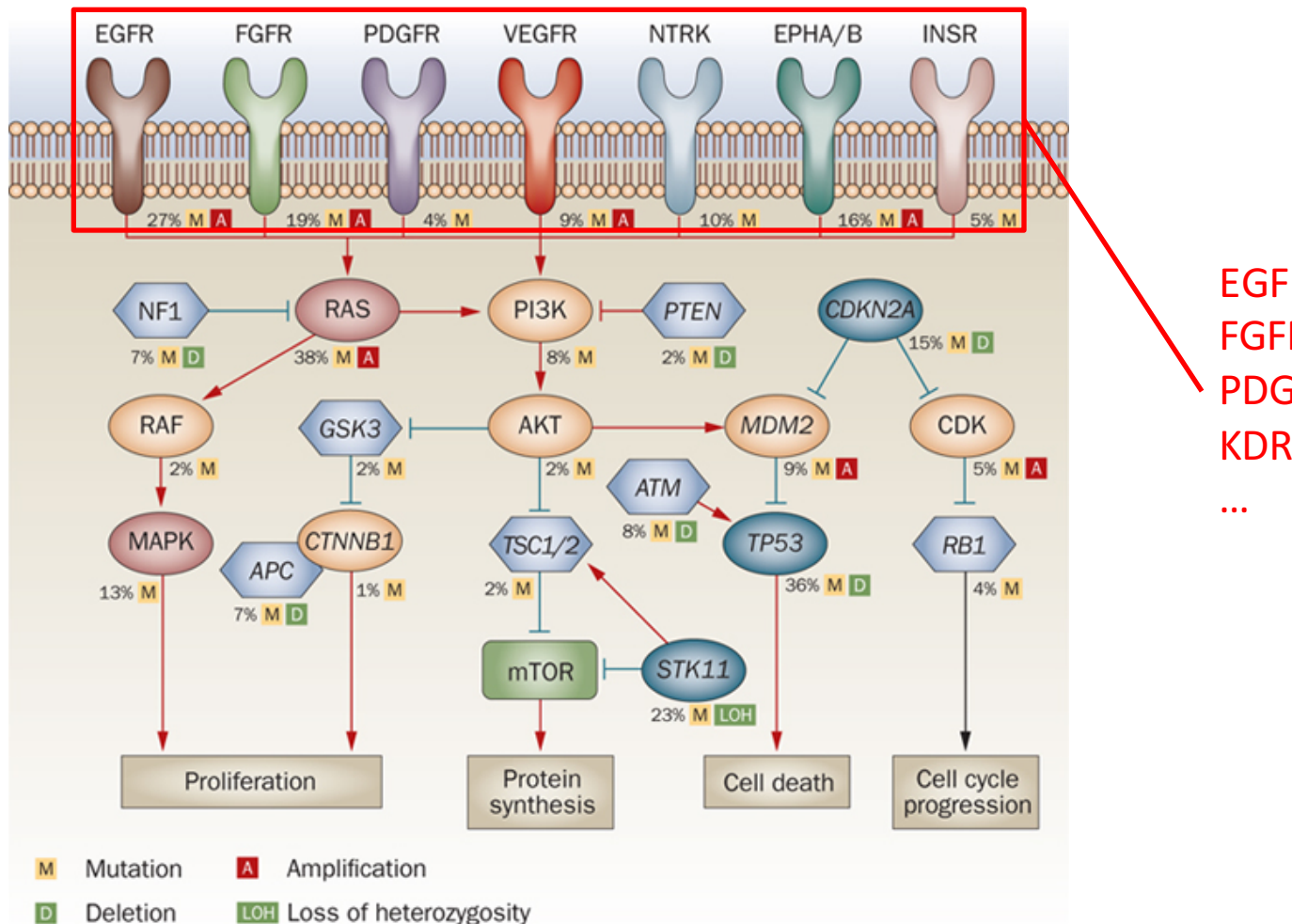

EGFR, ERBB2, ERBB3 FGFR1 PDGFRA KDR, KIT, MET

# A Case Study

### **Comprehensive genomic characterization** defines human glioblastoma genes and core pathways

The Cancer Genome Atlas Research Network\*

http://www.nature.com/nature/journal/v455/n7216/pdf/nature07385.pdf
## **Mutual Exclusivity**

• Observations of mutually exclusive alterations

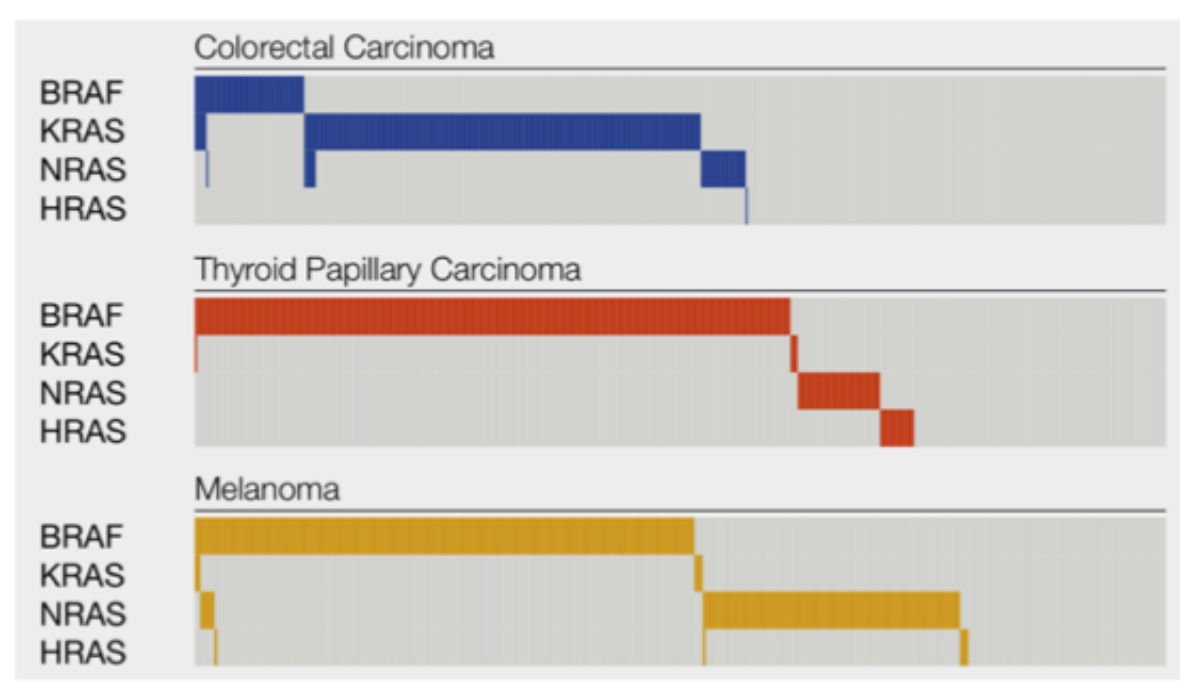

Patient Samples

## **Mutual Exclusivity**

• Observations of mutually exclusive alterations

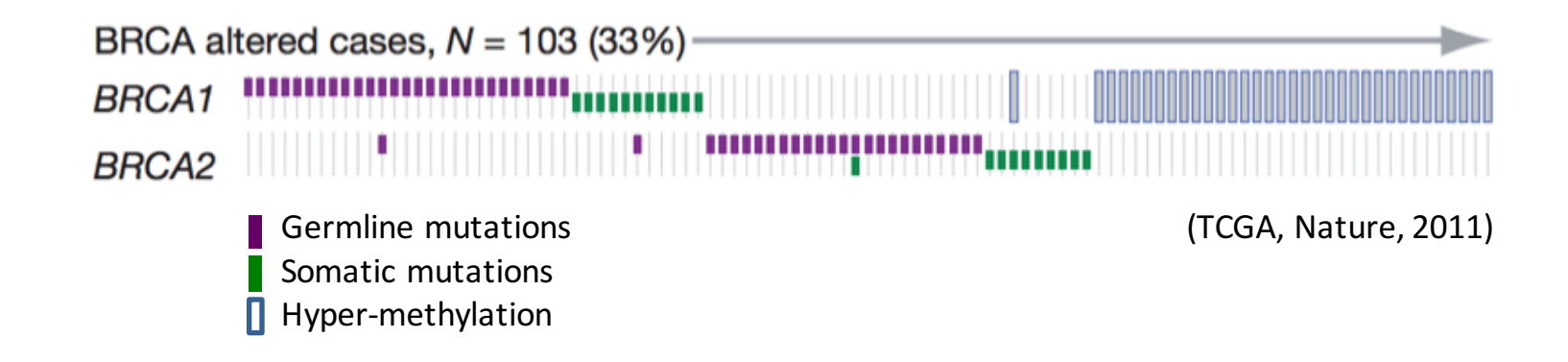

## Why Mutual Exclusivity?

#### 1) Selective Advantage

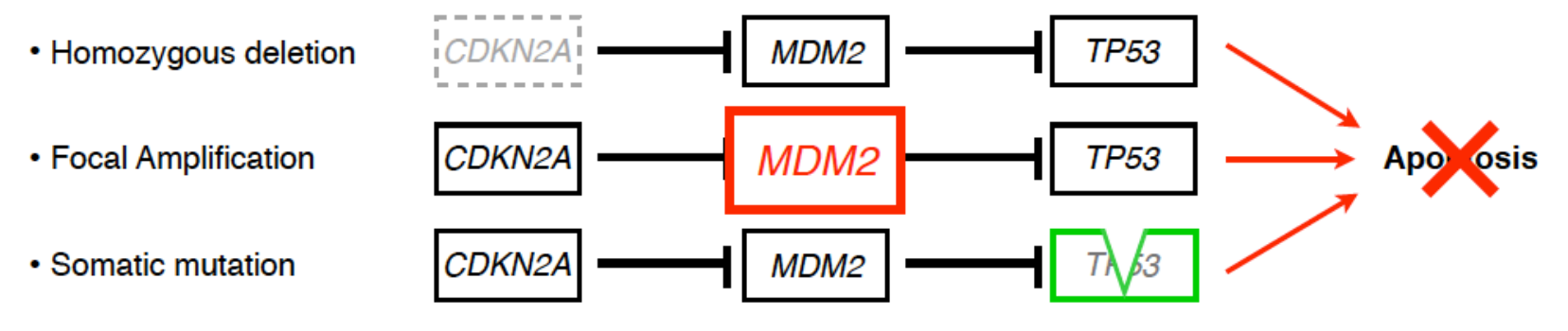

A second hit in the same pathway doesn't offer a further selective advantage

## Why Mutual Exclusivity?

#### 1) Selective Advantage

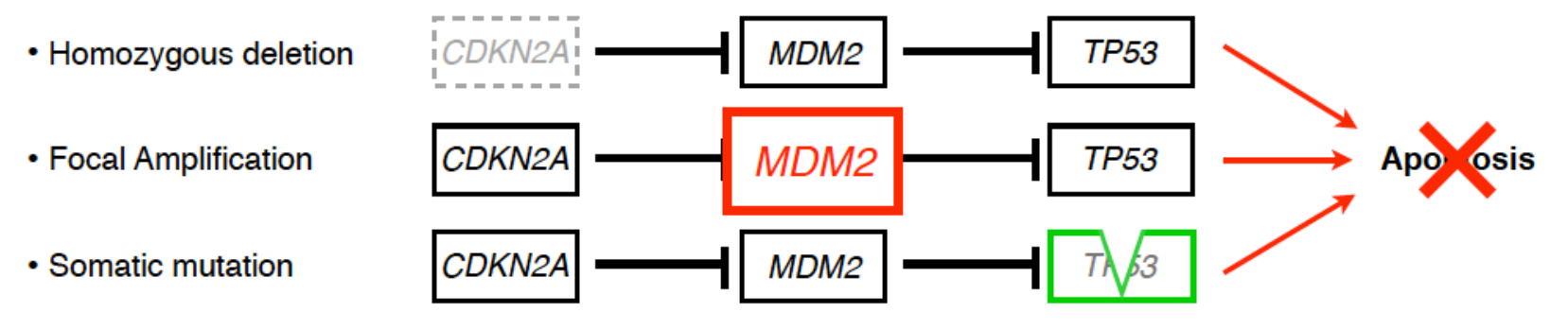

#### A second hit in the same pathway doesn't offer a further selective advantage

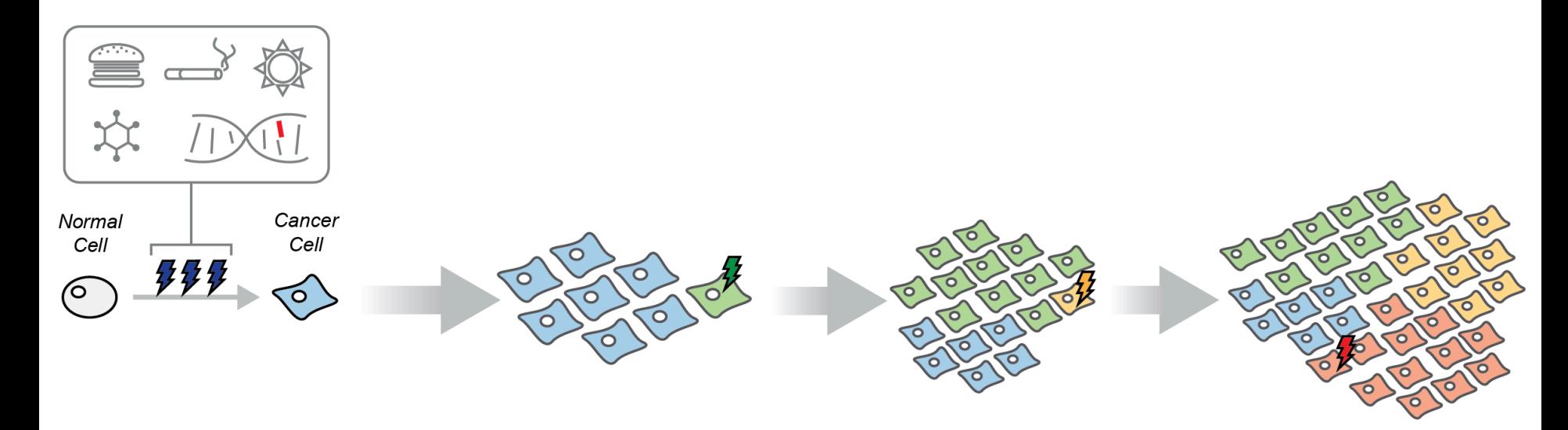

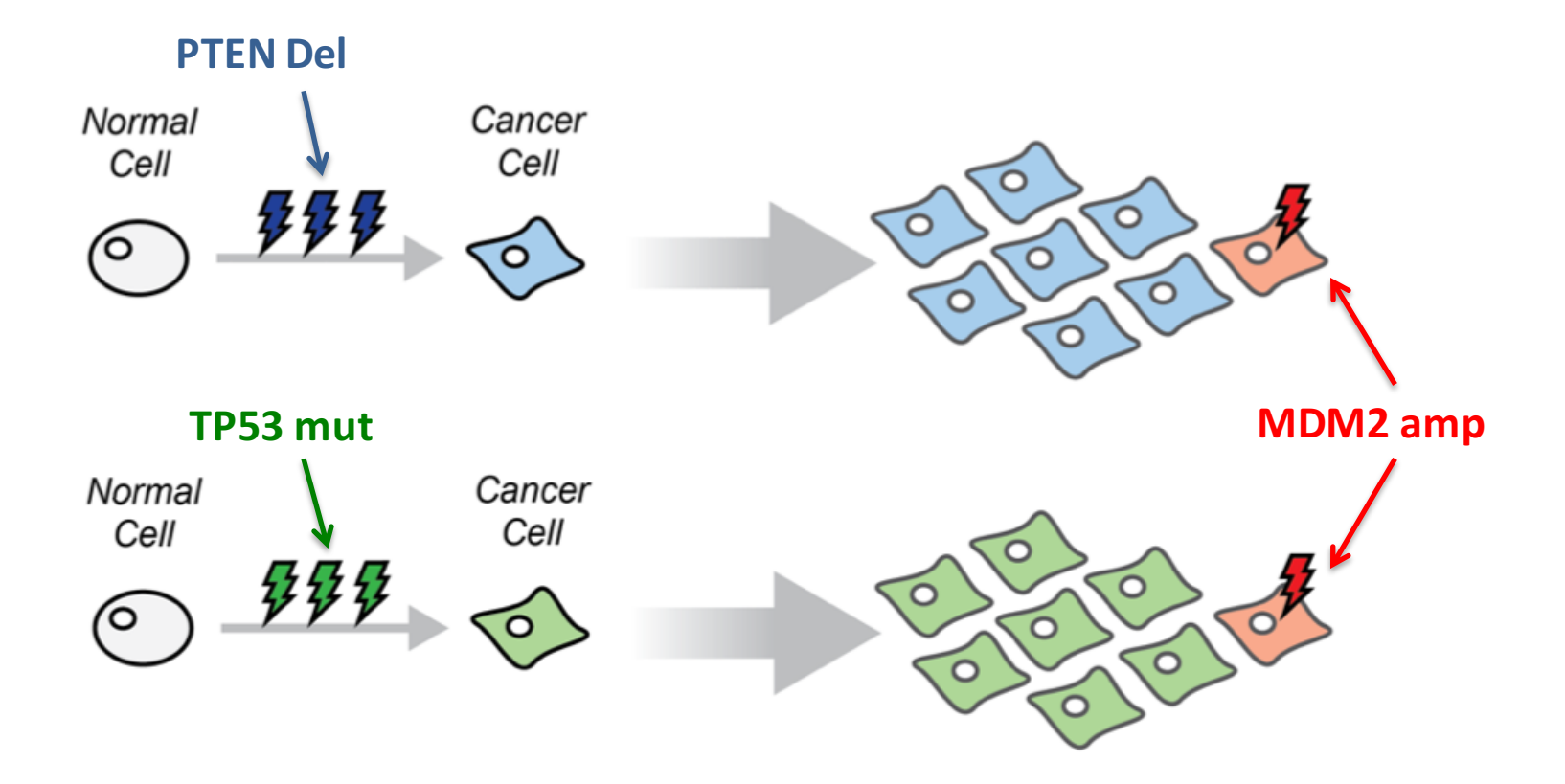

Is MDM2 amplification giving the same advantage in the 2 cases?

#### **TCGA Glioblastoma Dataset (source cBioPortal)**

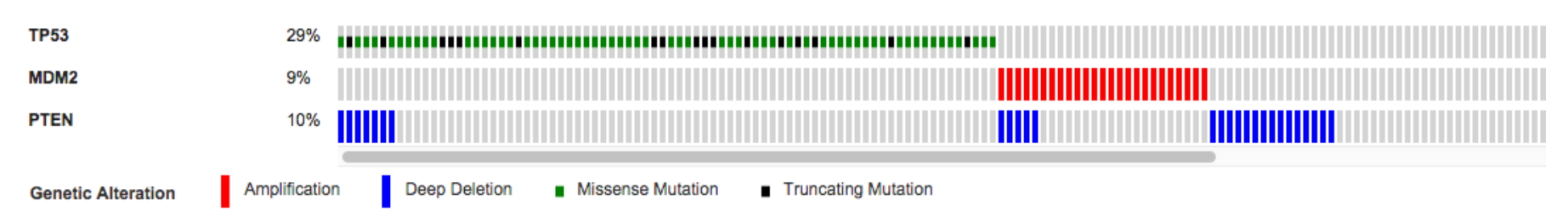

Altered in 118 (43%) of 273 cases/patients

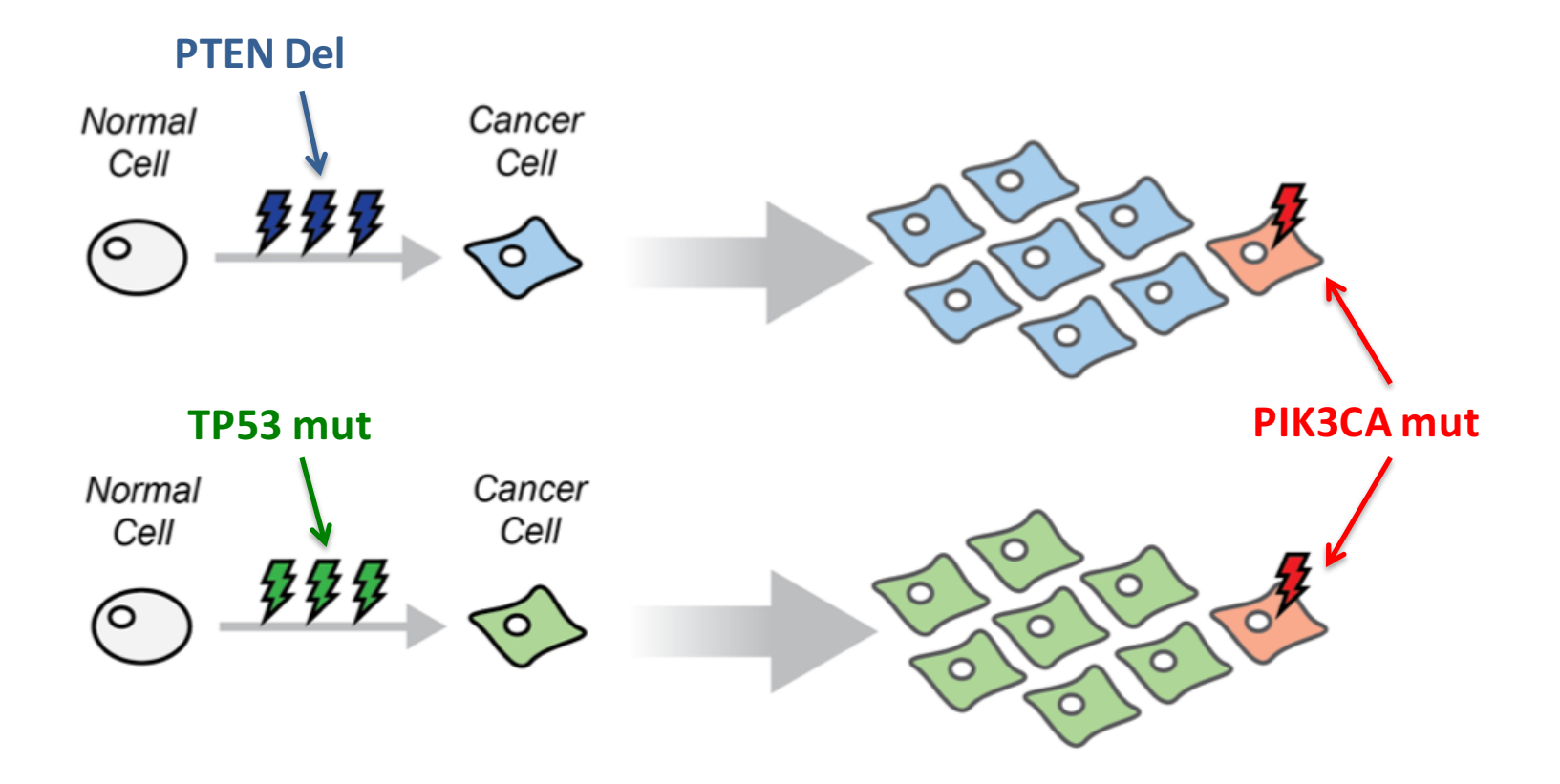

Is PIK3CA mutation giving the same advantage in the 2 cases?

#### **TCGA Glioblastoma Dataset (source cBioPortal)**

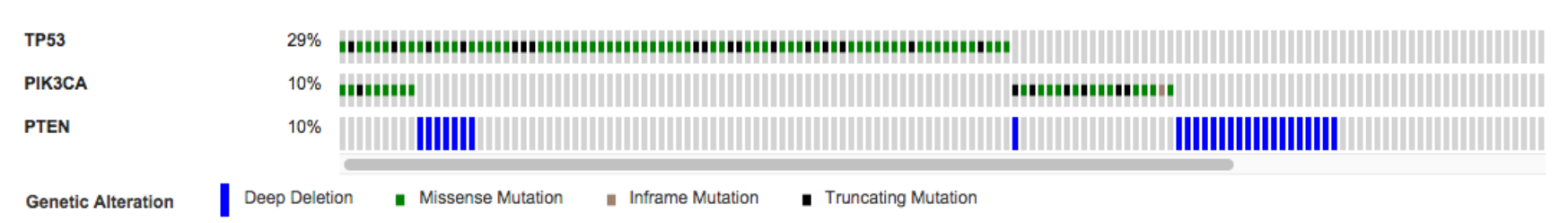

Altered in 116 (42%) of 273 cases/patients

## Why mutual exclusivity?

#### 2) Synthetic Lethality

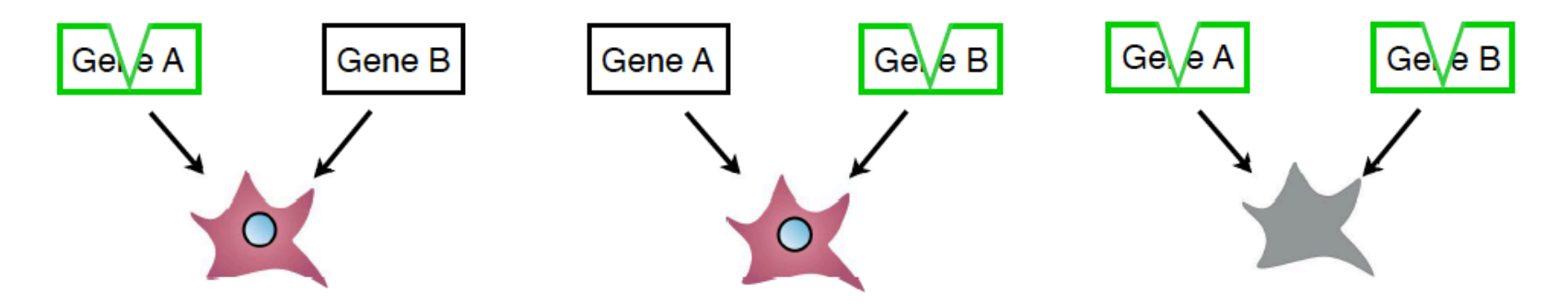

A second hit actually confers a disadvantage!

# Synthetic Lethal interactions

Mutual exclusivity between alterations in DNA repair genes BRCA1/2 and cell cycle regulators CCNE1 and RB1 in ovarian cancer and Basal breast cancer

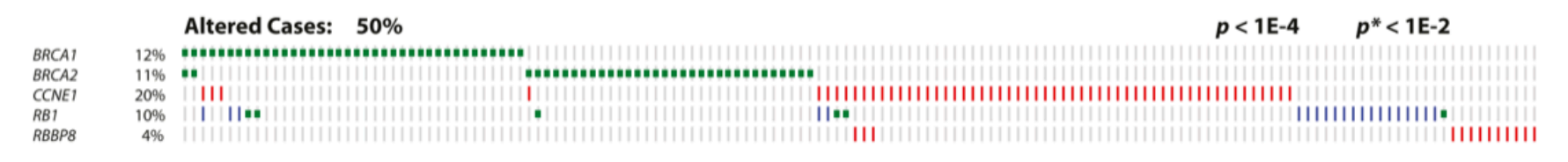

(Ciriello et al. Genome Res. 2012)

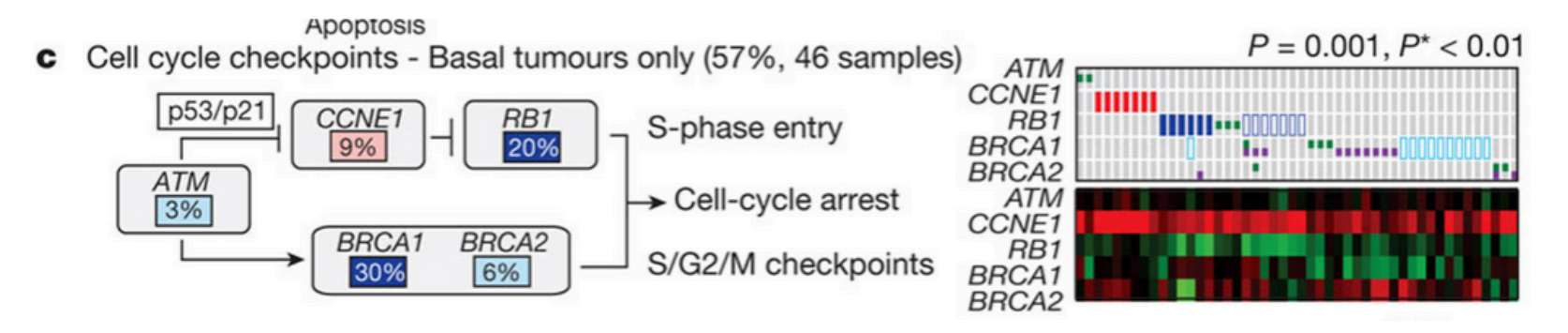

(TCGA, Nature 2012)

# Synthetic Lethal interactions

Mutual exclusivity between alterations in DNA repair genes BRCA1/2 and cell cycle regulators CCNE1 and RB1 in ovarian cancer and Basal breast cancer

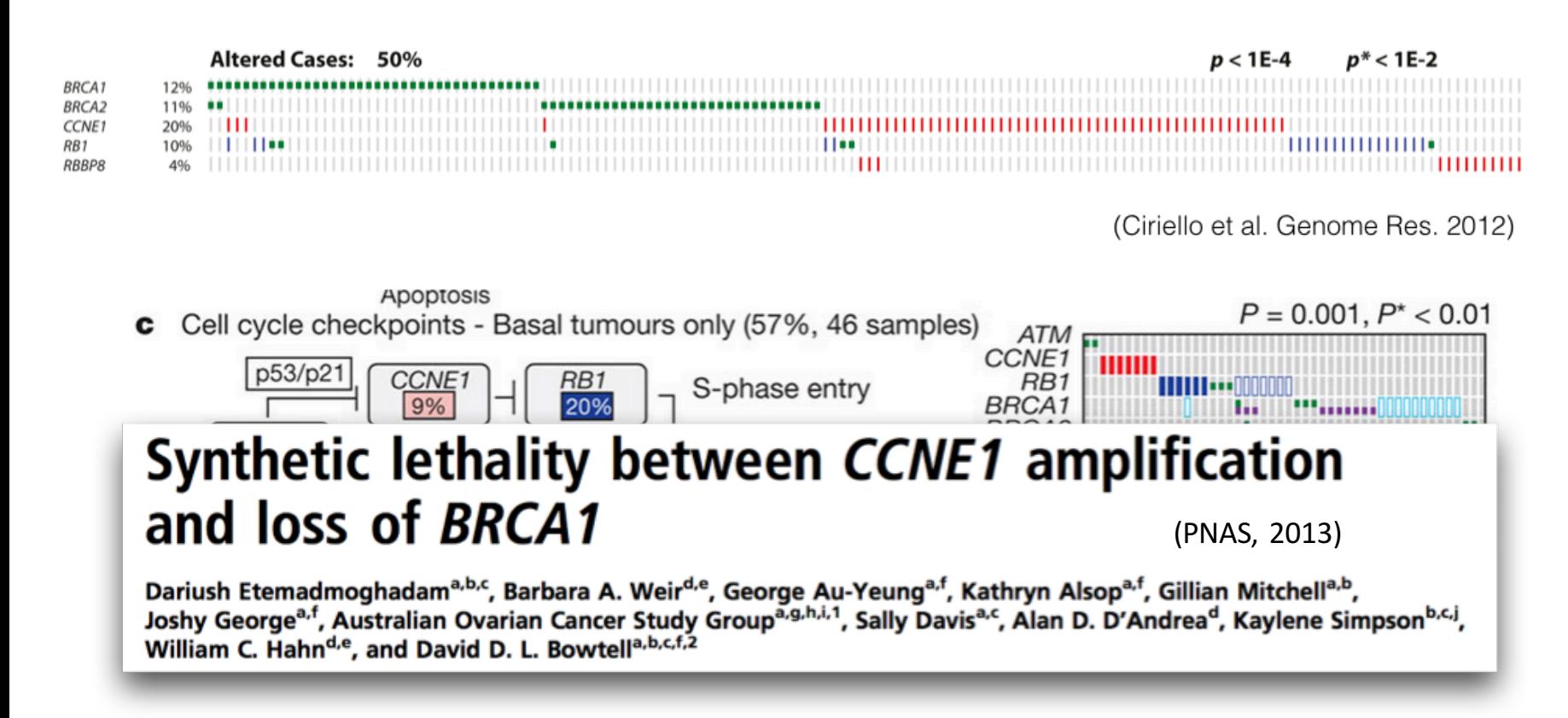

If one alteration is functional and sufficient to deregulate a pathway activity, then a second alteration in the same pathway won't provide a further selective advantage

If one alteration is **functional** and **sufficient** to deregulate a pathway activity, then a second alteration in the same pathway won't provide a further selective advantage

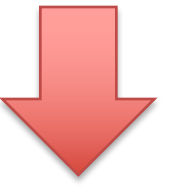

- Critical players of specific cellular processes
- Put alterations in a functional context
- Identify most relevant pathways in a tumor

If one alteration is **functional** and **sufficient** to deregulate a pathway activity, then a second alteration in the same pathway won't provide a further selective advantage

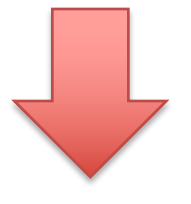

If one alteration is **functional** and **sufficient** to deregulate a pathway activity, then therapeutically targeting that alteration will be enough to restore the pathway activity

If one alteration is **functional** and **sufficient** to deregulate a pathway activity, then a second alteration in the same pathway won't provide a further selective advantage

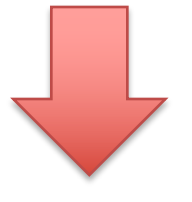

If one alteration is **functional** and **sufficient** to deregulate a pathway activity, then therapeutically targeting that alteration will be enough to restore the pathway activity

How do we identify significantly mutually exclusive patterns of alterations?

### Key Steps:

• Identify *selected* alterations

• Determine which are *functionally related* 

• Statistically evaluate their *mutual exclusivity* 

### **Tumor Molecular Profiles**

Somatic mutations across 12 tumor types

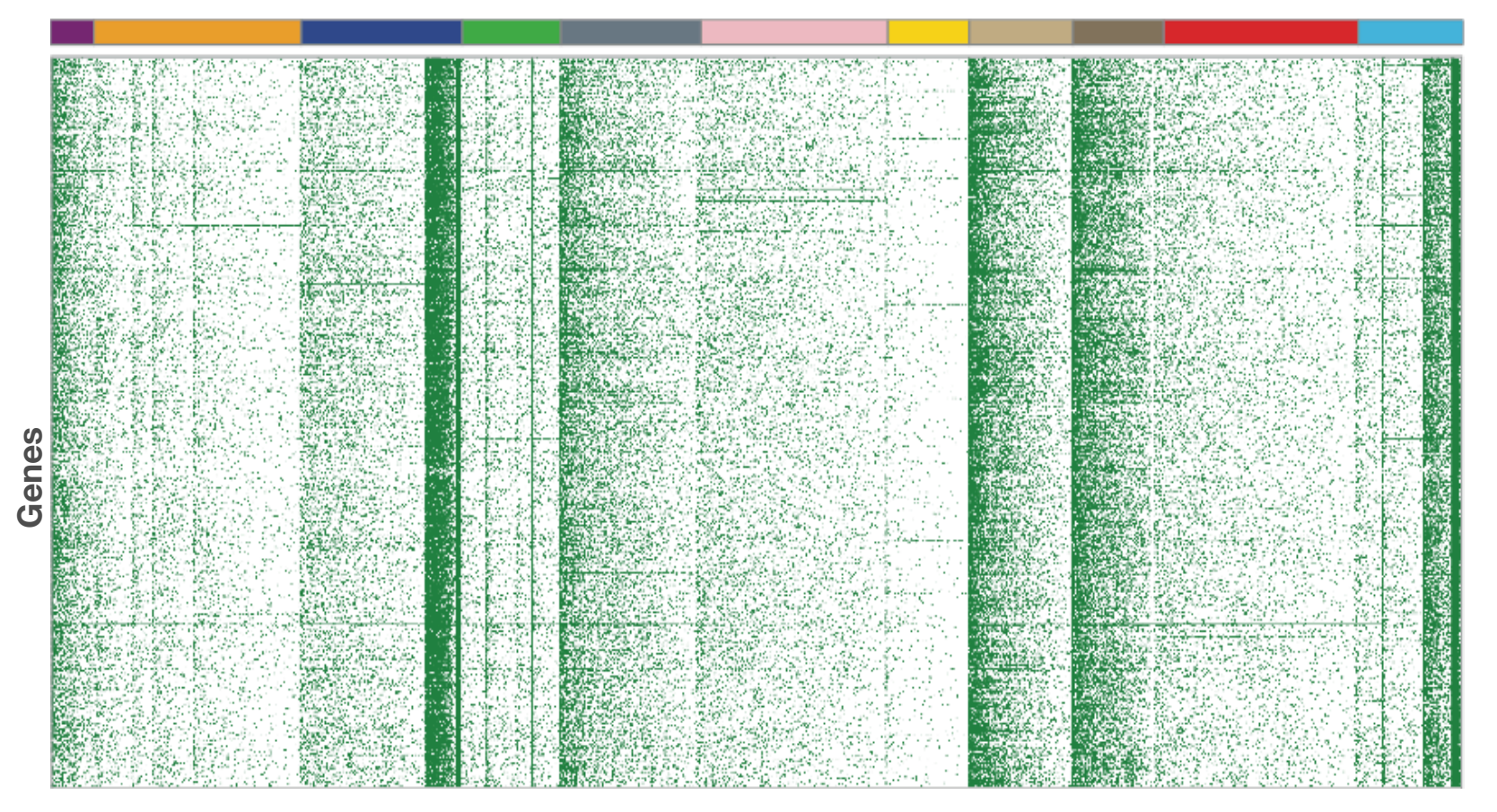

**Samples**

### Tumor Molecular Profiles

### Candidate driver mutations across 12 tumor types

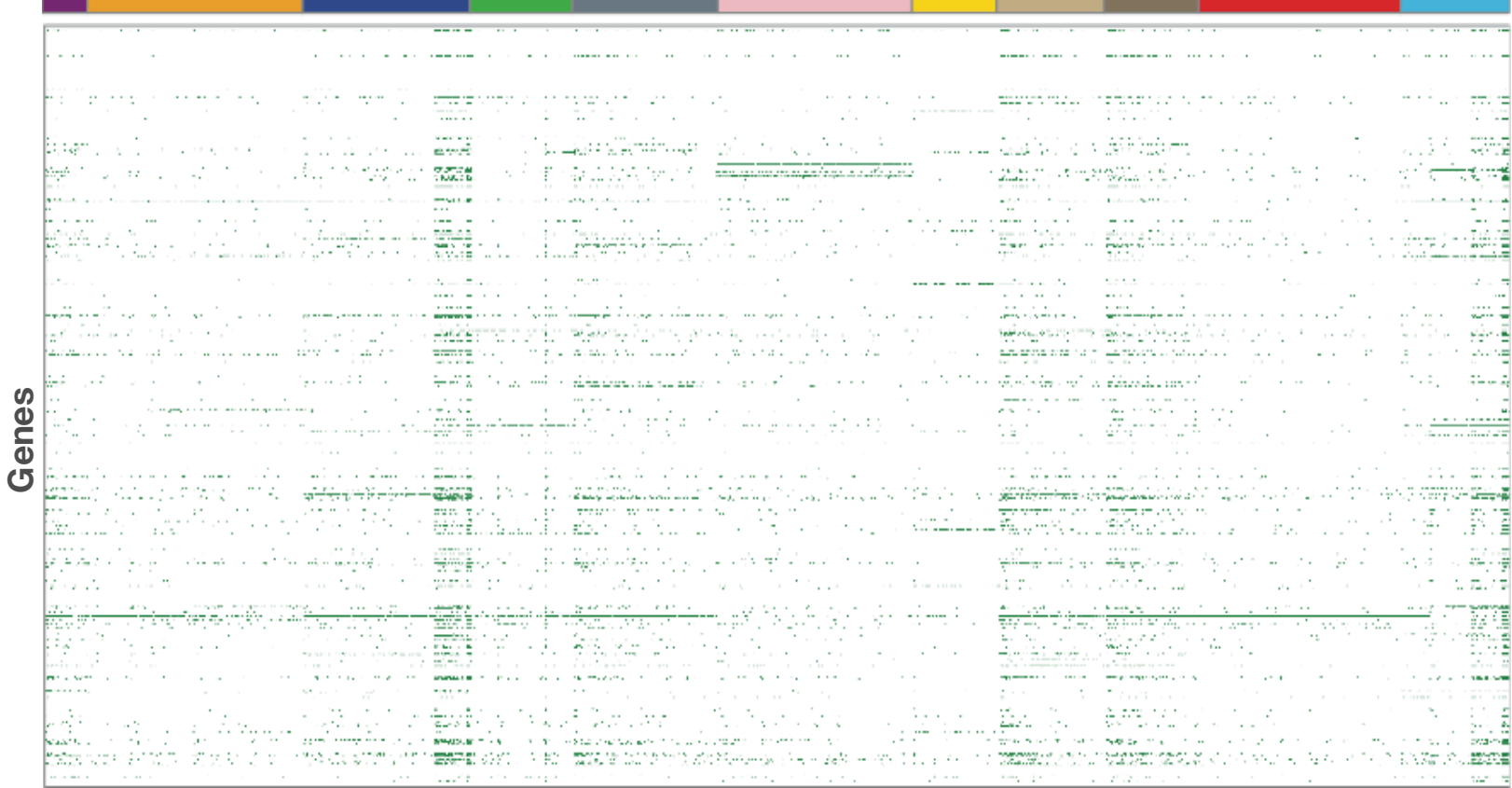

**Samples**

### Tumor Molecular Profiles

### Candidate driver mutations across 12 tumor types

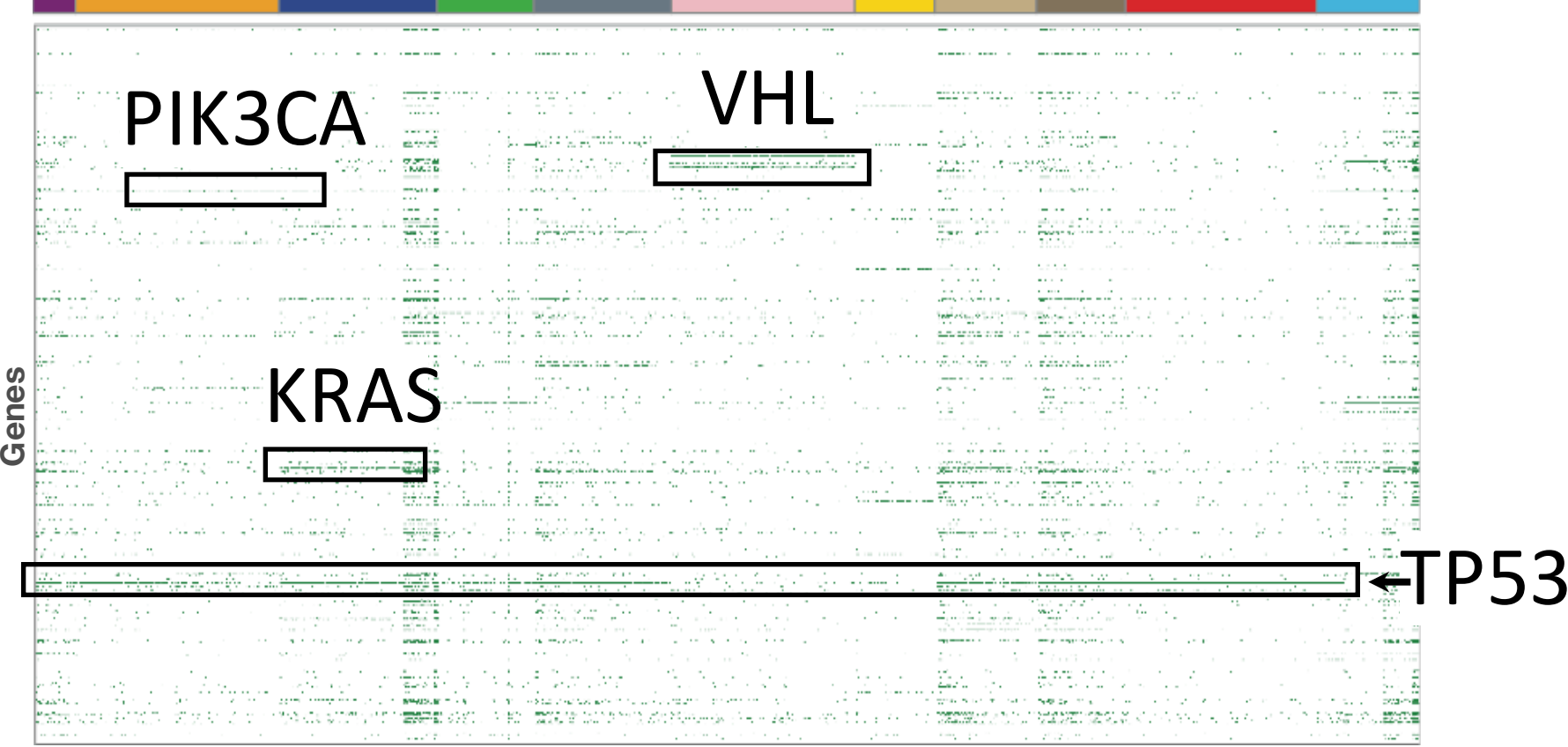

### **1. Identify** *selected* **alterations**

- **MutSig / MuSiC**
	- $-$  Recurrent mutations in cancer
- **GISTIC**
	- Recurrent Copy Number Alterations

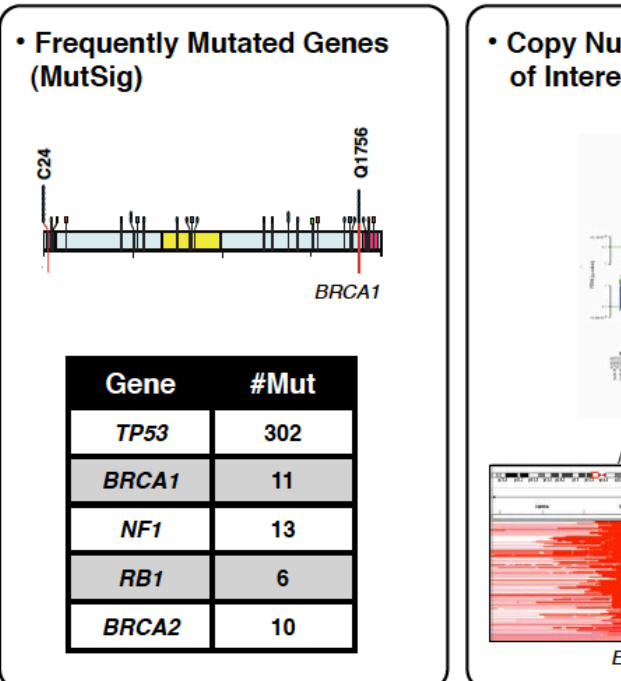

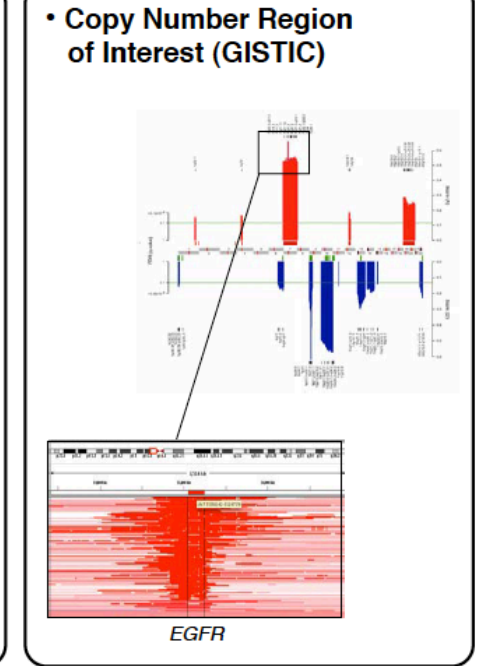

### **2.** Determine which are *functionally related*

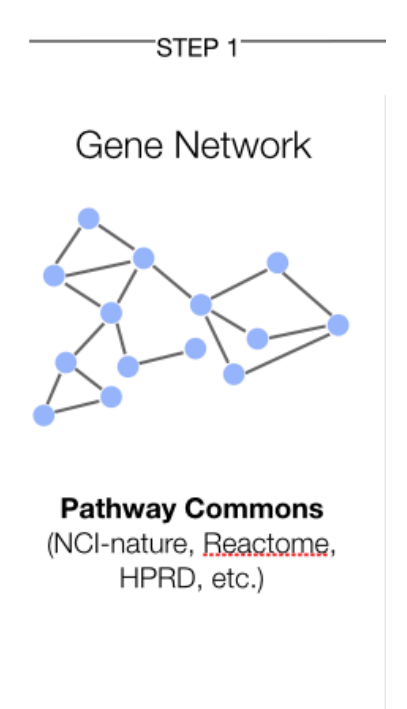

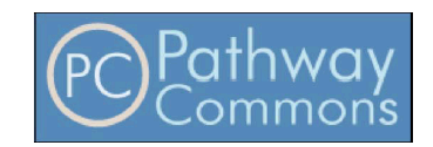

 $\bullet$ nature

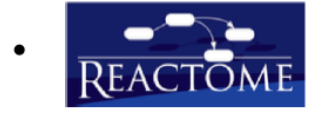

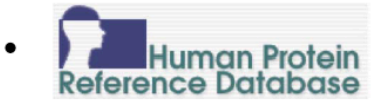

**The Cancer Cell Map**  $\bullet$ **Memorial Sloan-Kettering Cancer Center** 

### 2. Determine which are *functionally related*

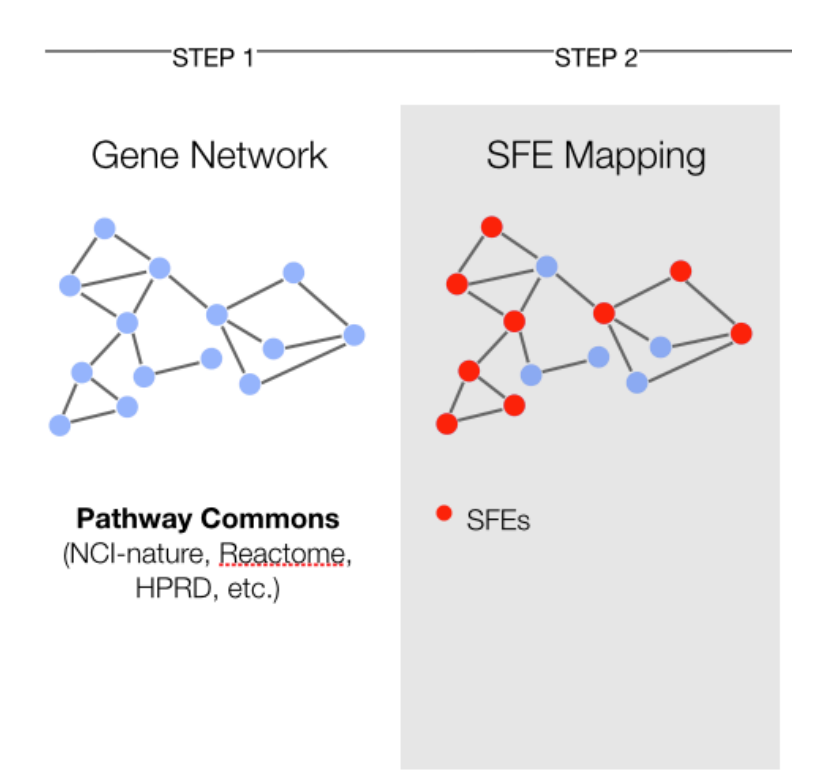

### 2. Determine which are *functionally related*

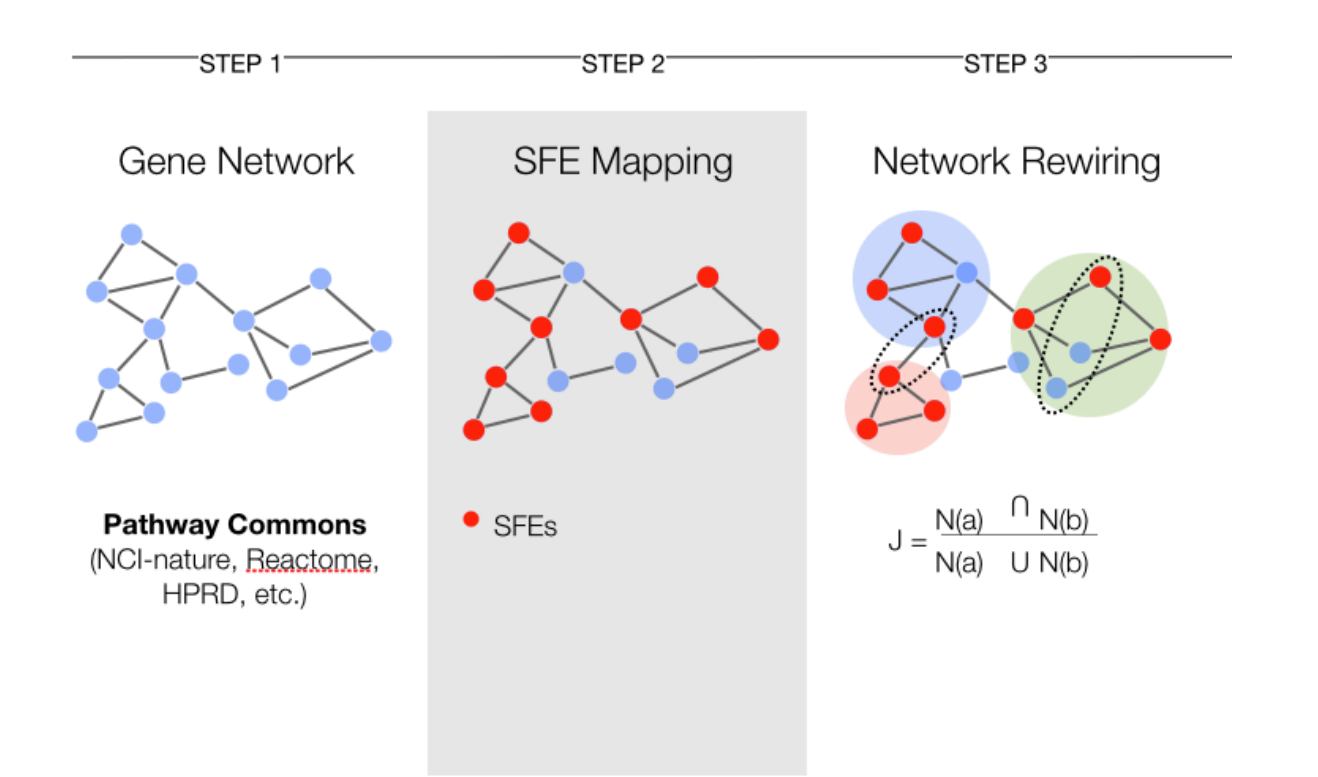

### **2.** Determine which are *functionally related*

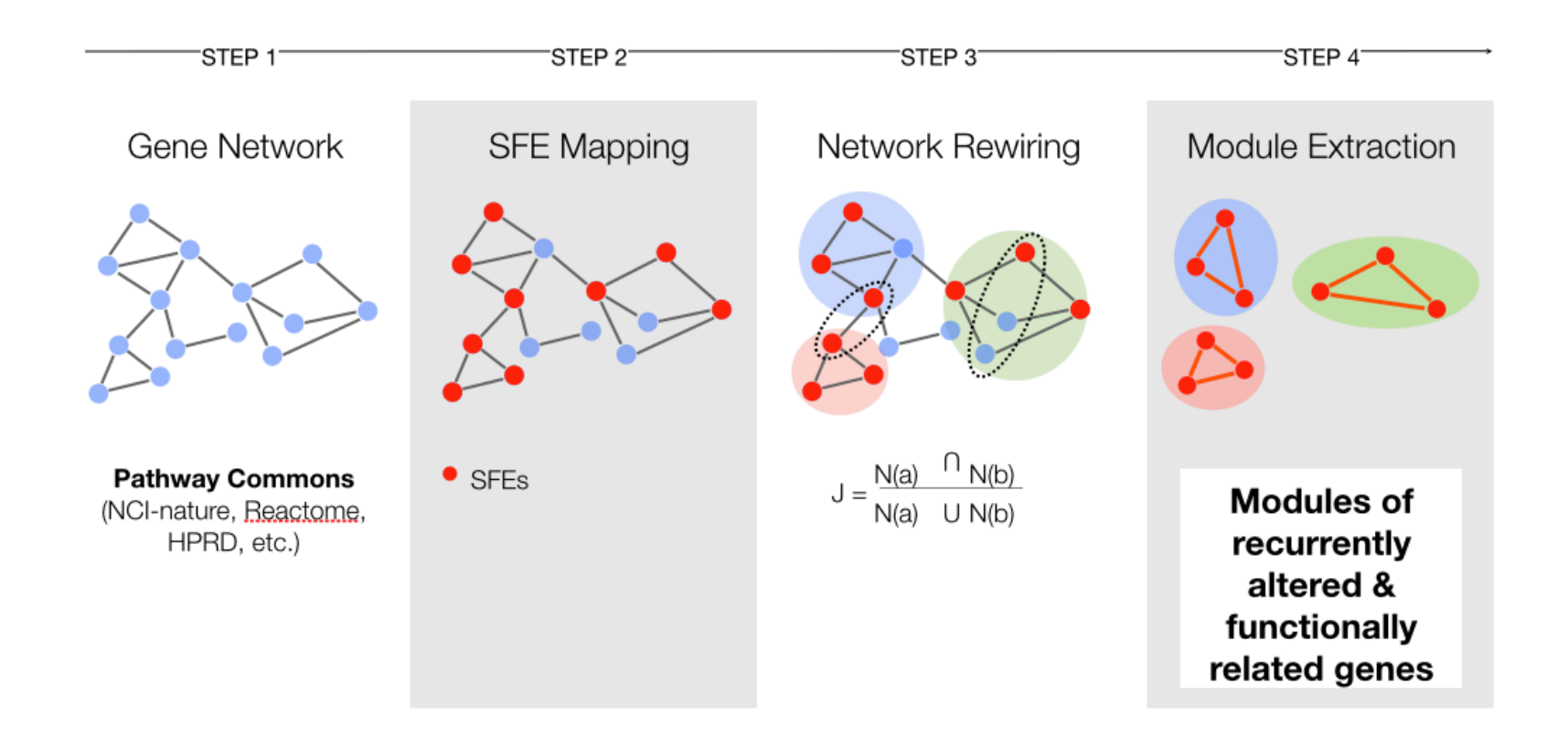

**3. Test the alterations in the module for mutual exclusivity** 

### Alterations are "significantly" **mutually exclusive** if they occur together less frequently than expected.

Your *expectations* should preserve all the properties of the system Except the one you're testing

Your *expectations* should preserve all the properties of the system Except the one you're testing

How do you test/model your expectations?

**Observed Random 1** "Complete Shuffling"

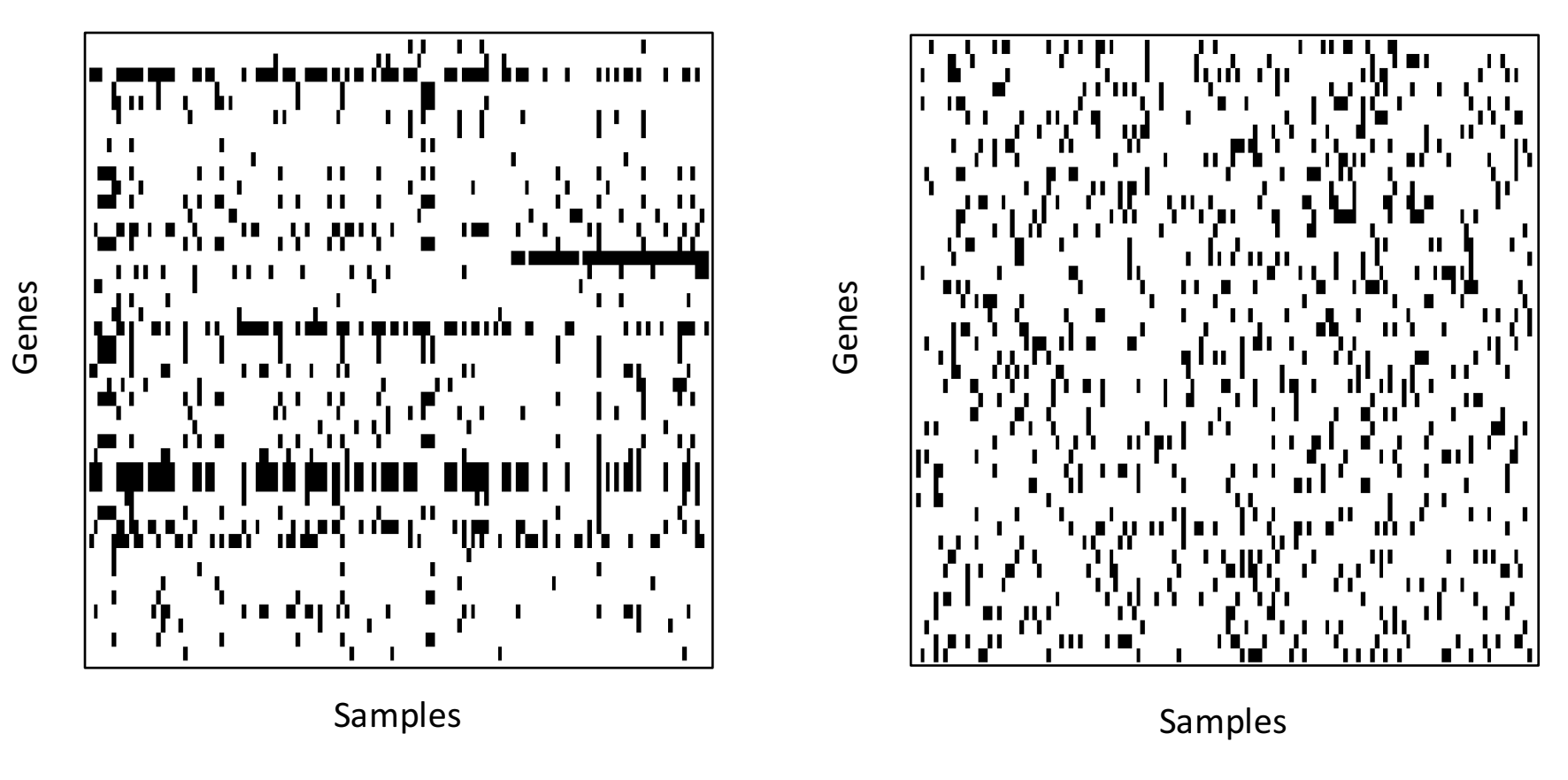

**Both matrices have exactly 847 black cells** 

**Observed**

**Random 2** "Rows Shuffling"

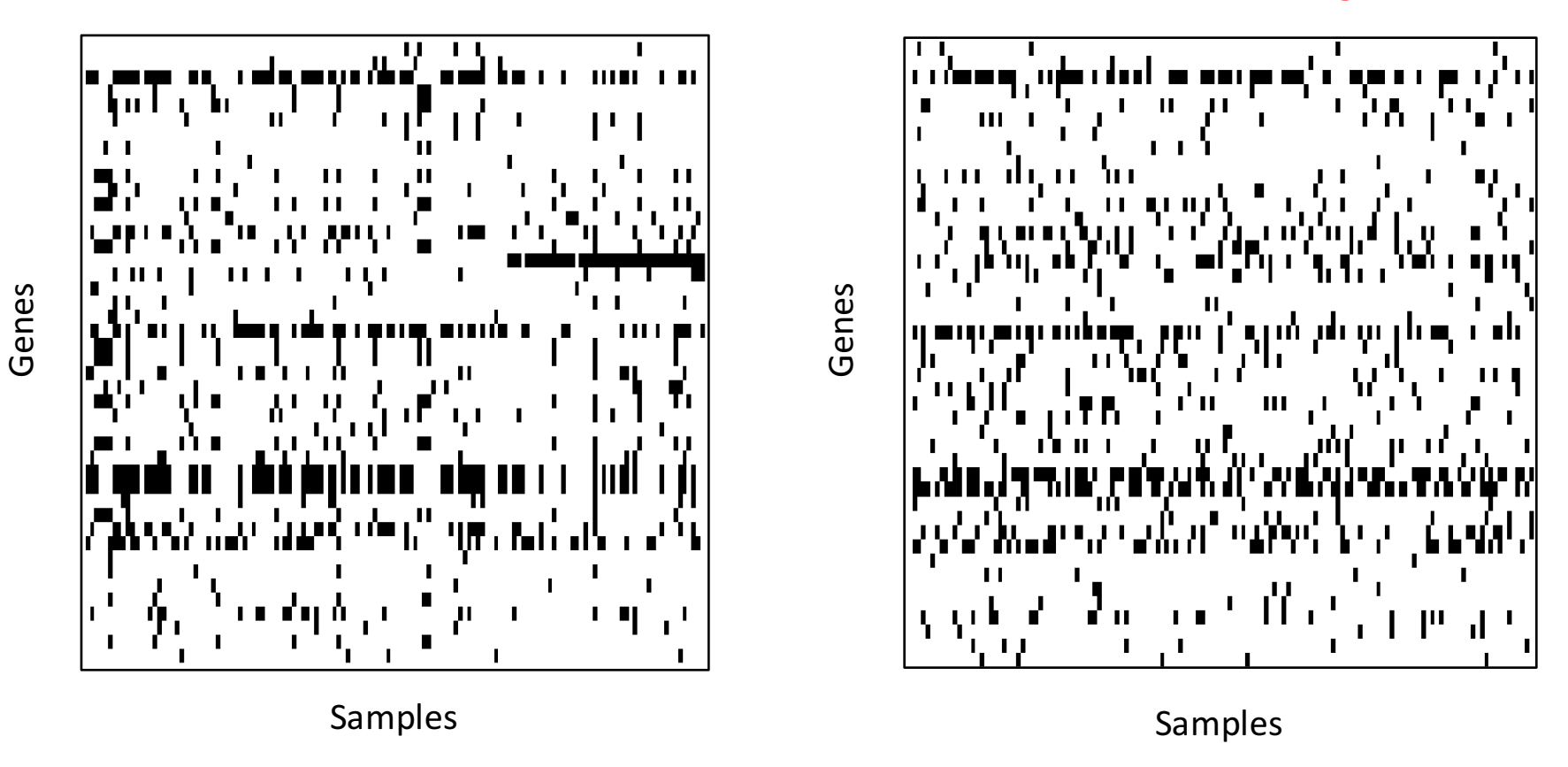

#### **Here, I preserved the number of alterations on each row**

**Observed**

**Random 2** "Rows Shuffling"

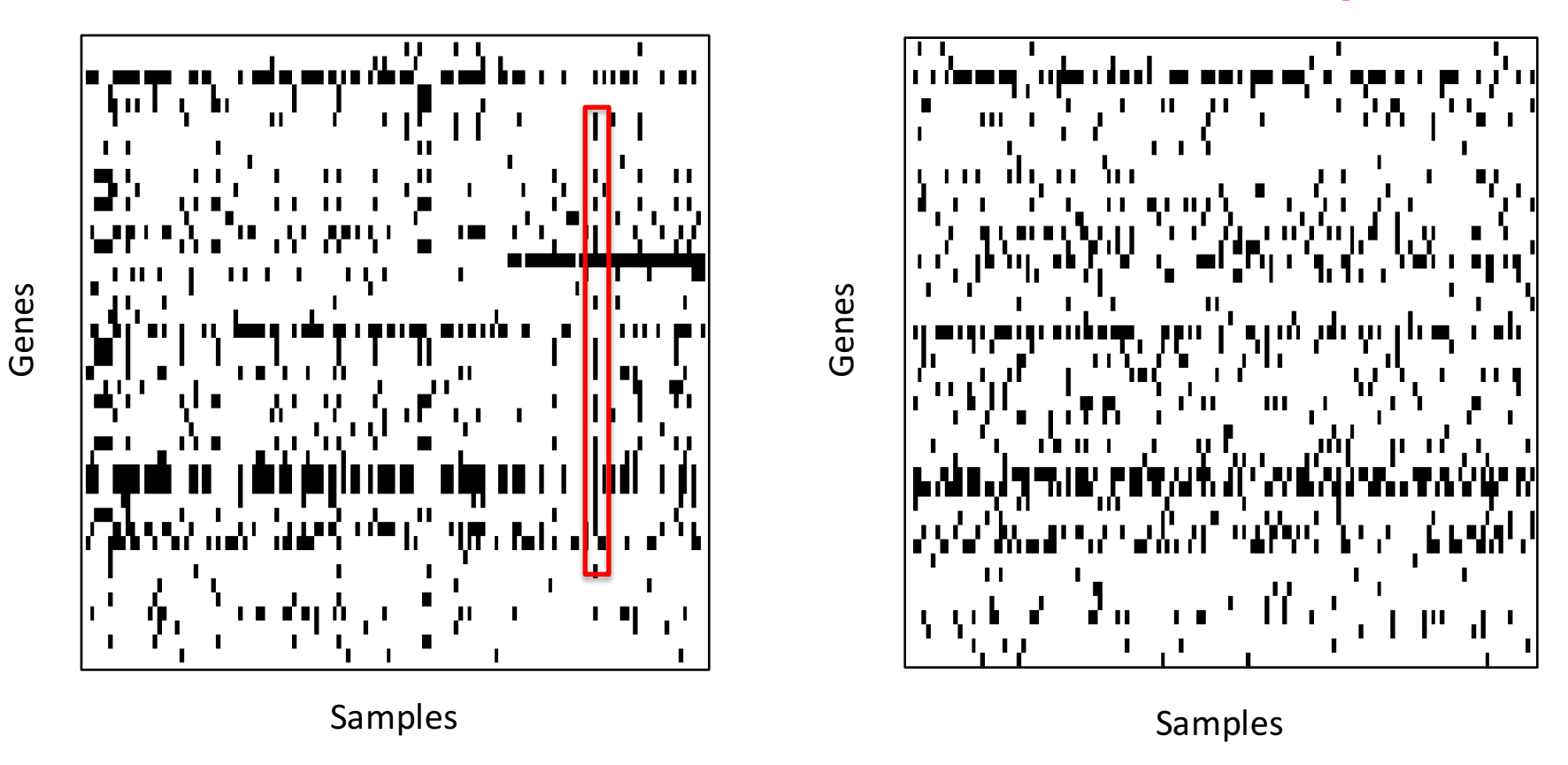

#### **Here, I preserved the number of alterations on each row**

**Observed**

**Random 3** "Switching Permutation"

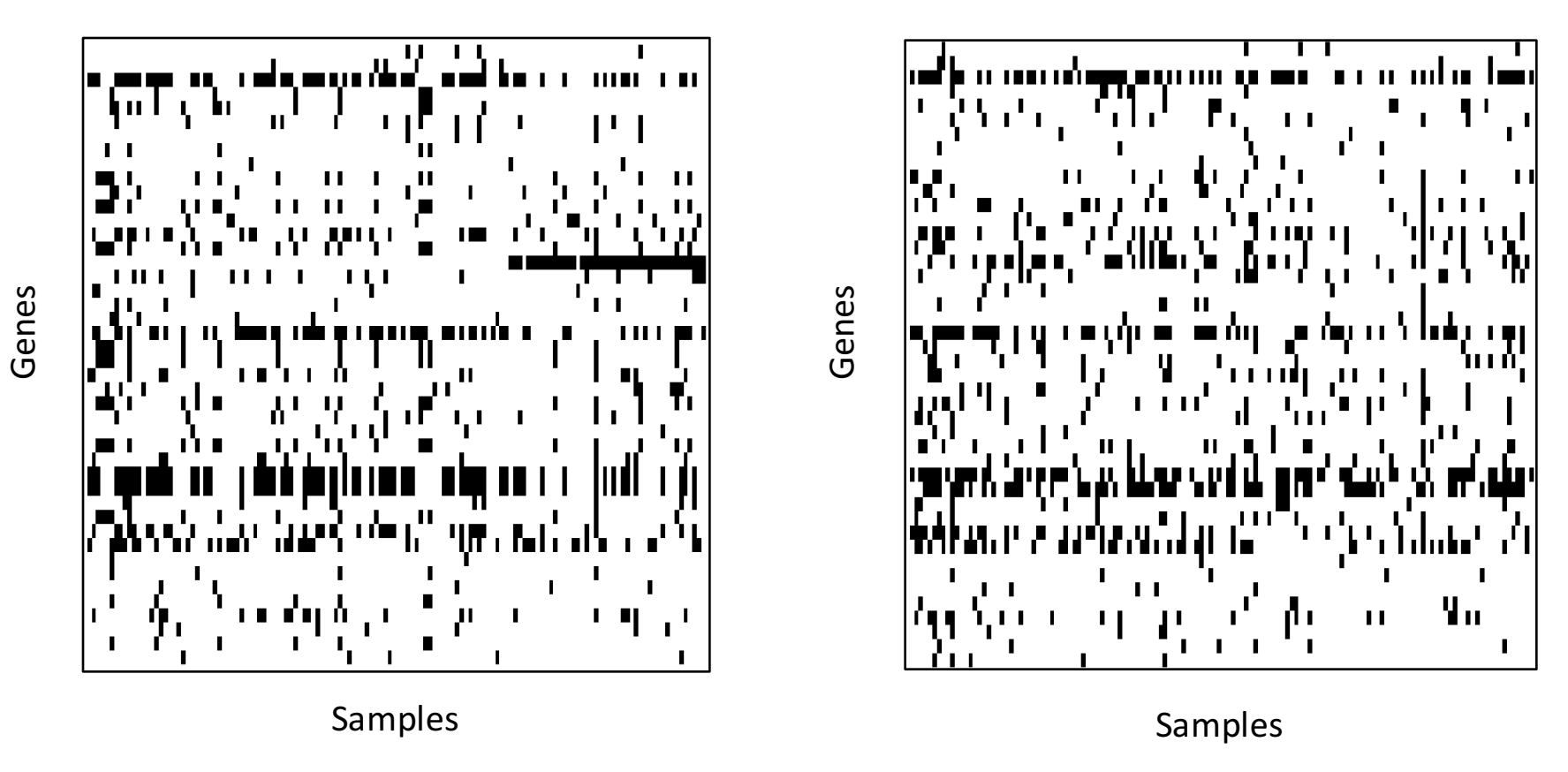

#### Here, I preserved the number of alterations on each row and column!

**Observed**

**Random 3** "Switching Permutation"

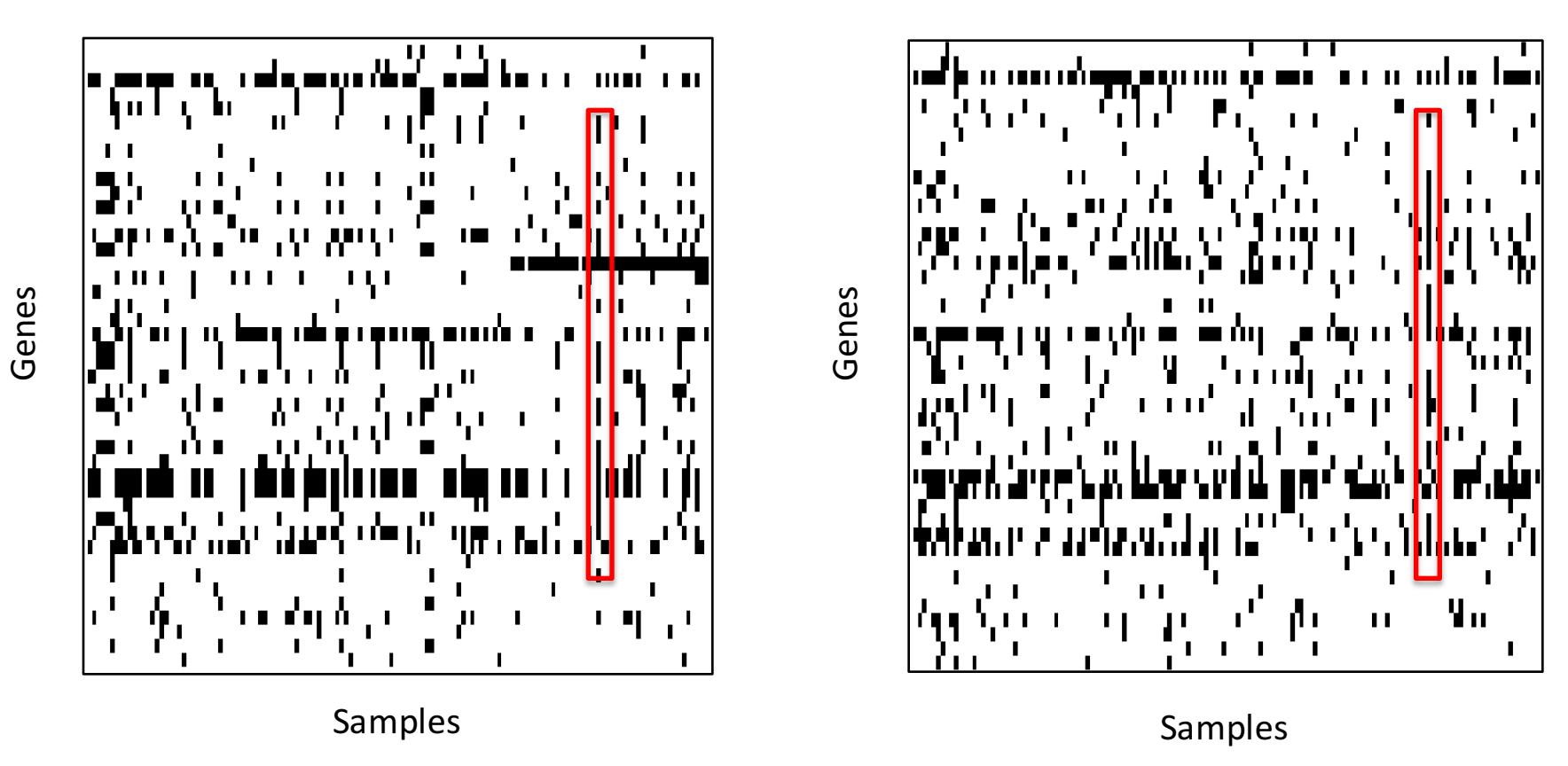

**Both matrices have exactly 847 black cells** 

### **3 null models**

- Randomly shuffle the set of alterations with NO constrains
- Randomly shuffle the set of alterations such that the frequency of alteration per gene is identical to the observed
- Randomly shuffle the set of alterations such that the frequency of alteration per gene and per sample is identical to the observed

### **3 null models**

- Randomly shuffle the set of alterations with NO constrains
- Randomly shuffle the set of alterations such that the frequency of alteration per gene is identical to the observed
- Randomly shuffle the set of alterations such that the frequency of alteration per gene and per sample is identical to the observed

### **Does this matter when we test mutual exclusivity?**

### Different expectations lead to different results

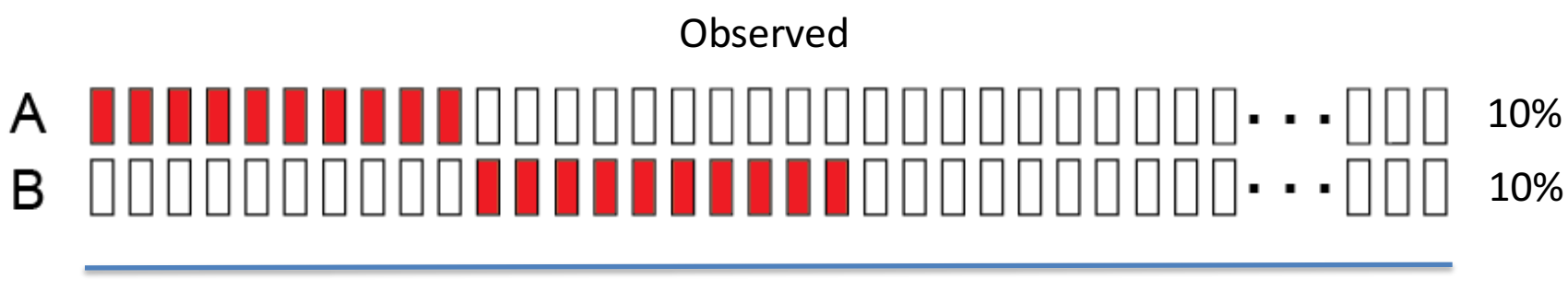

100 samples

*"The expected overlap should be 1, you observe 0, is that relevant?"*

### Different expectations lead to different results

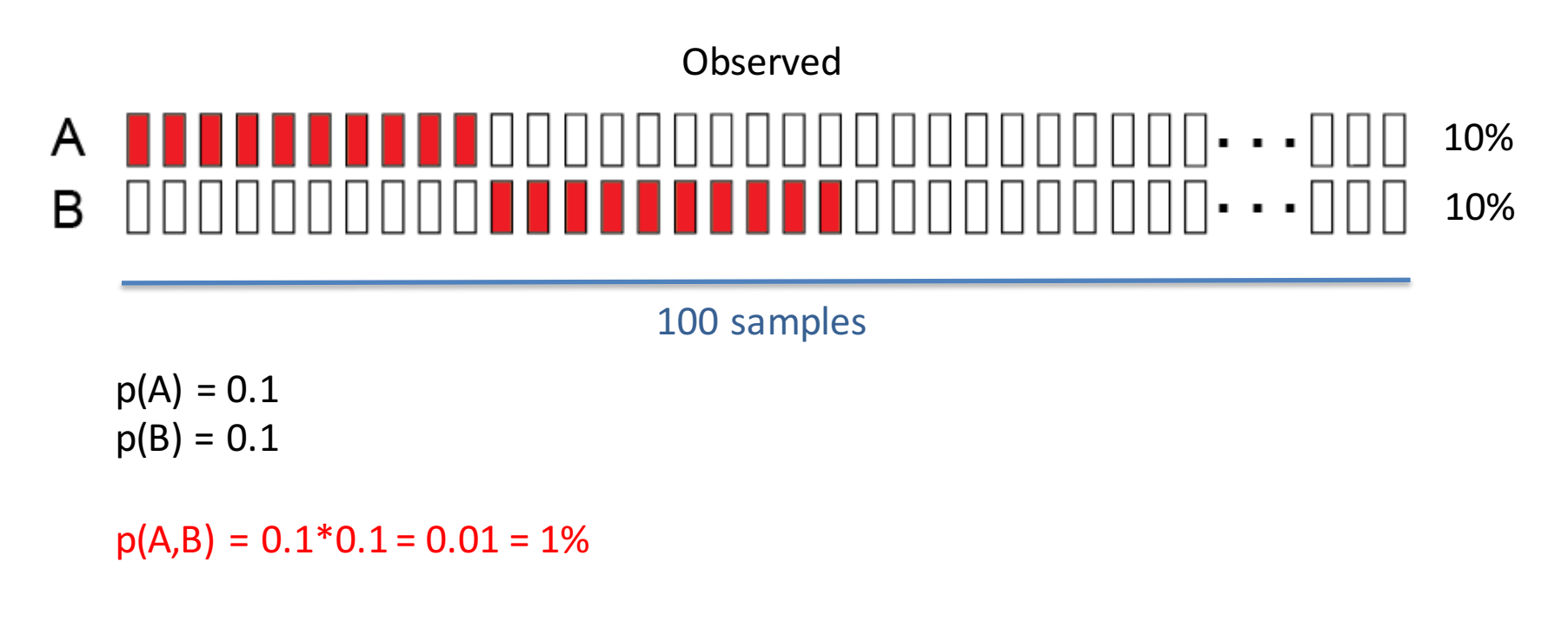

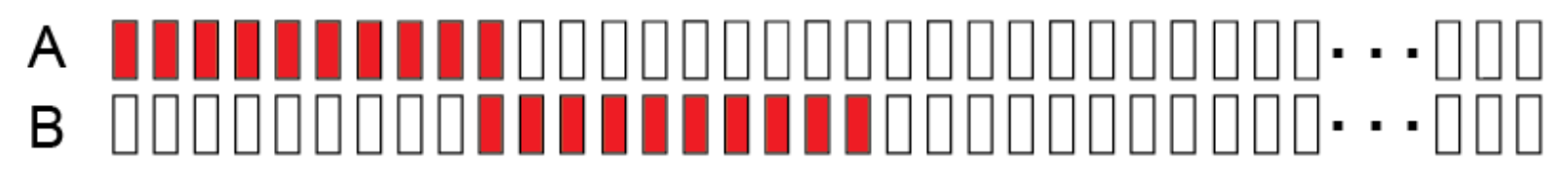
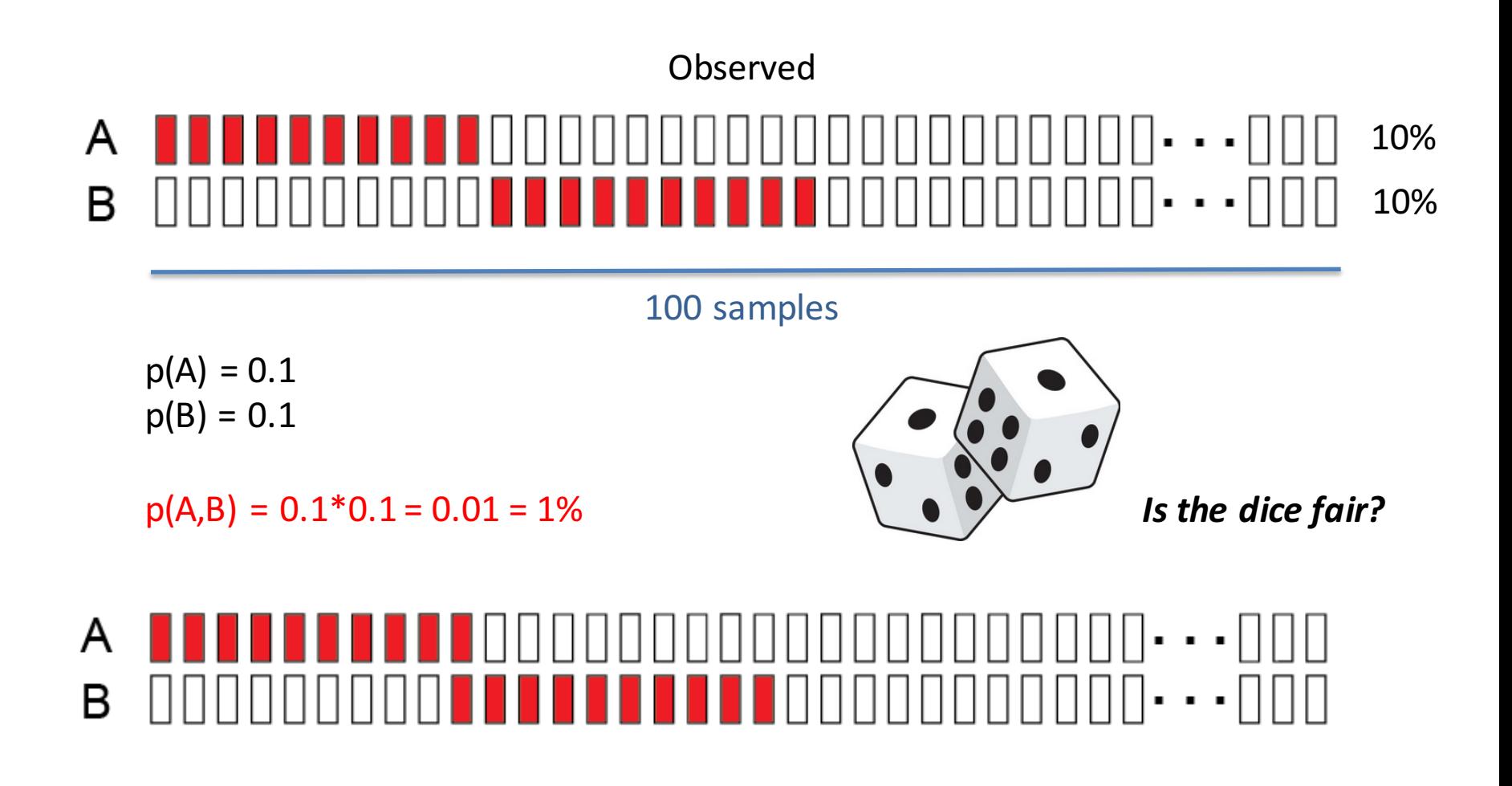

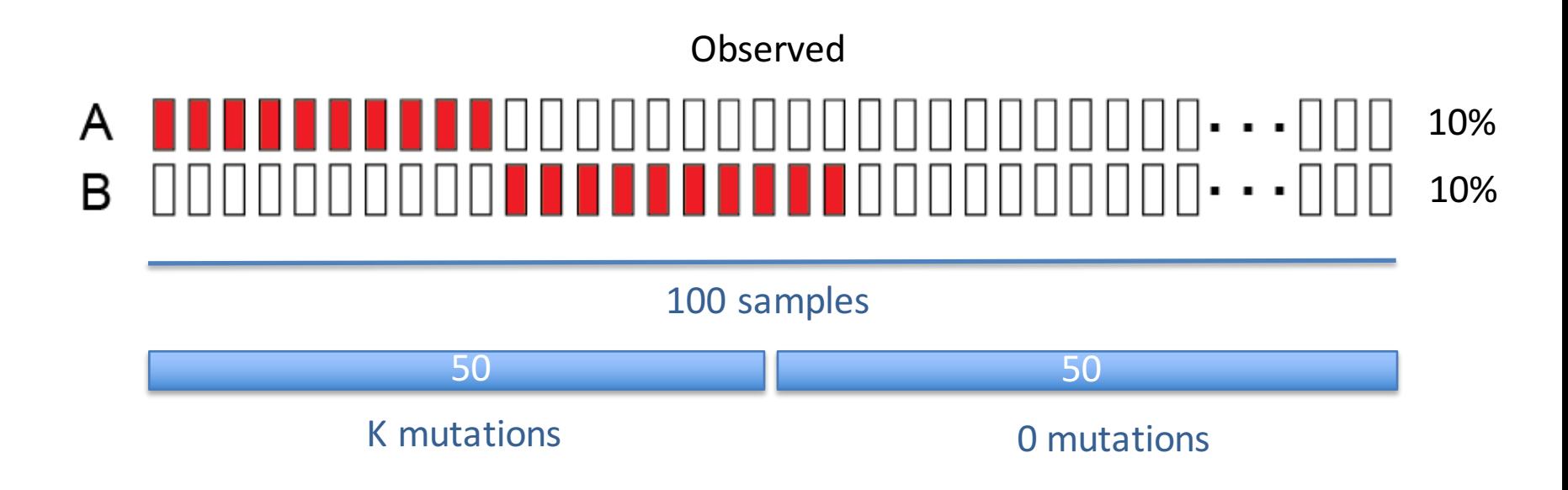

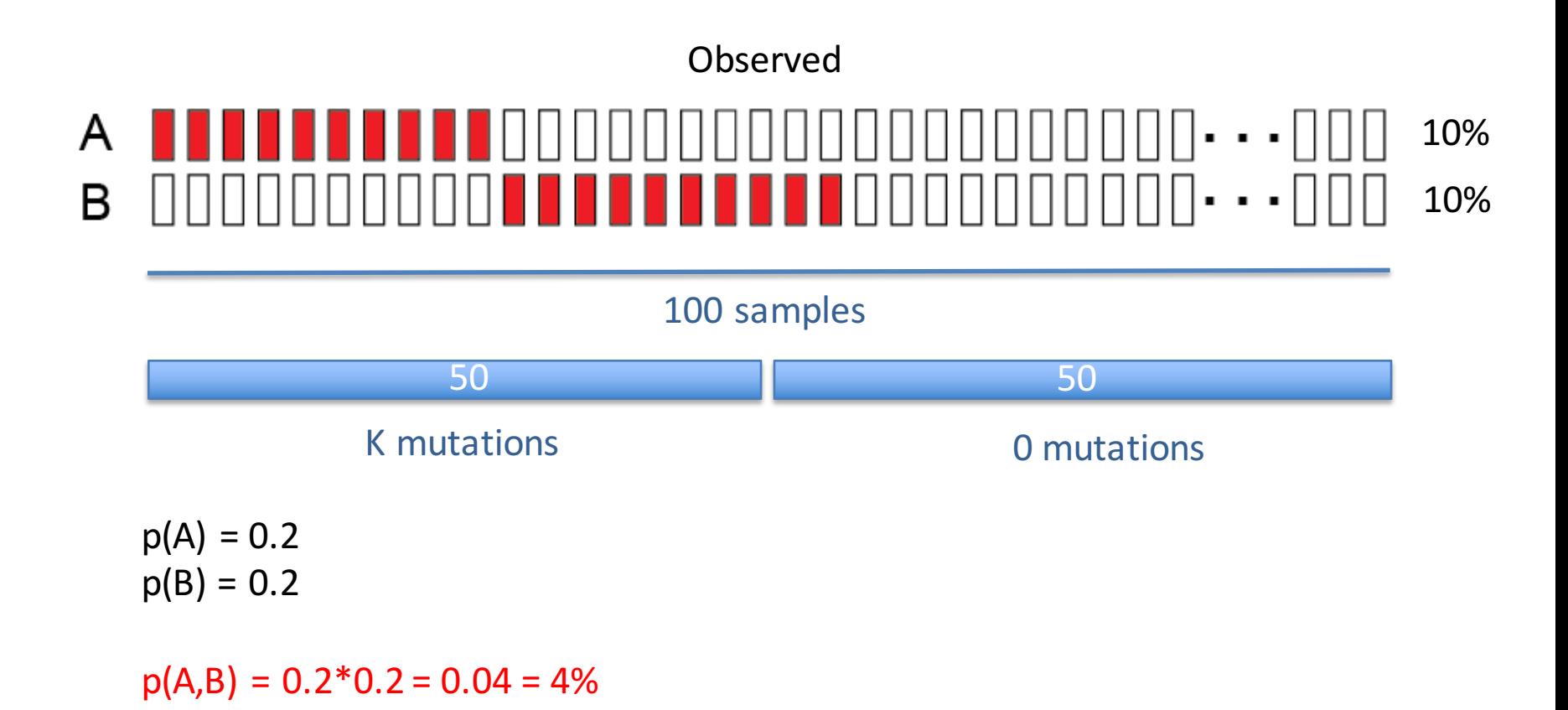

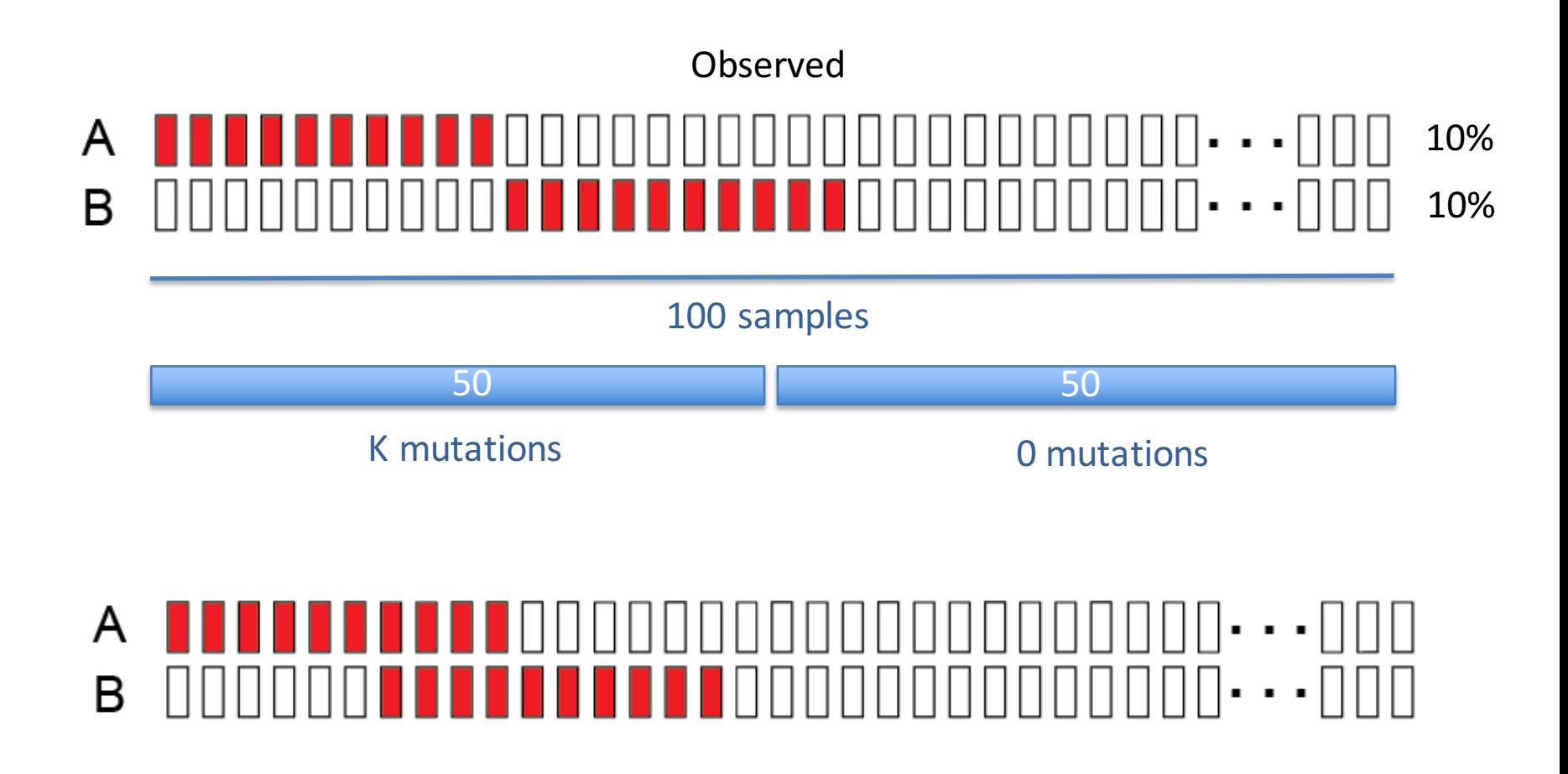

#### **3. Test the alterations in the module for mutual exclusivity**

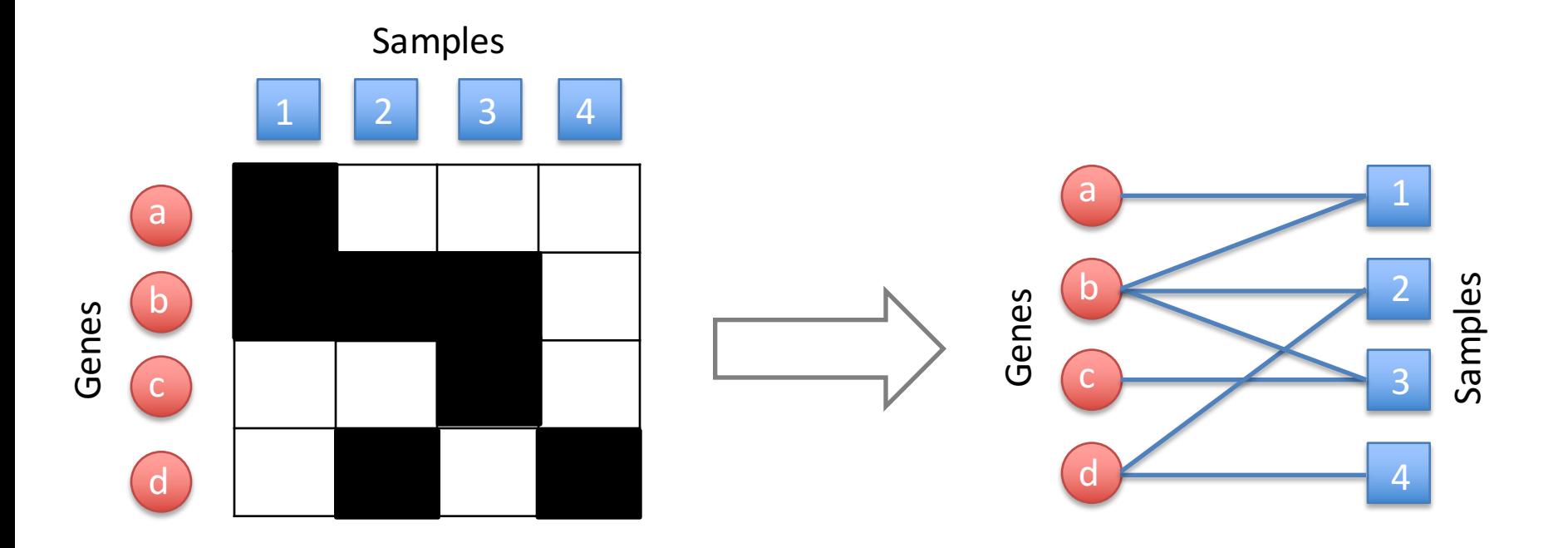

#### **3. Test the alterations in the module for mutual exclusivity**

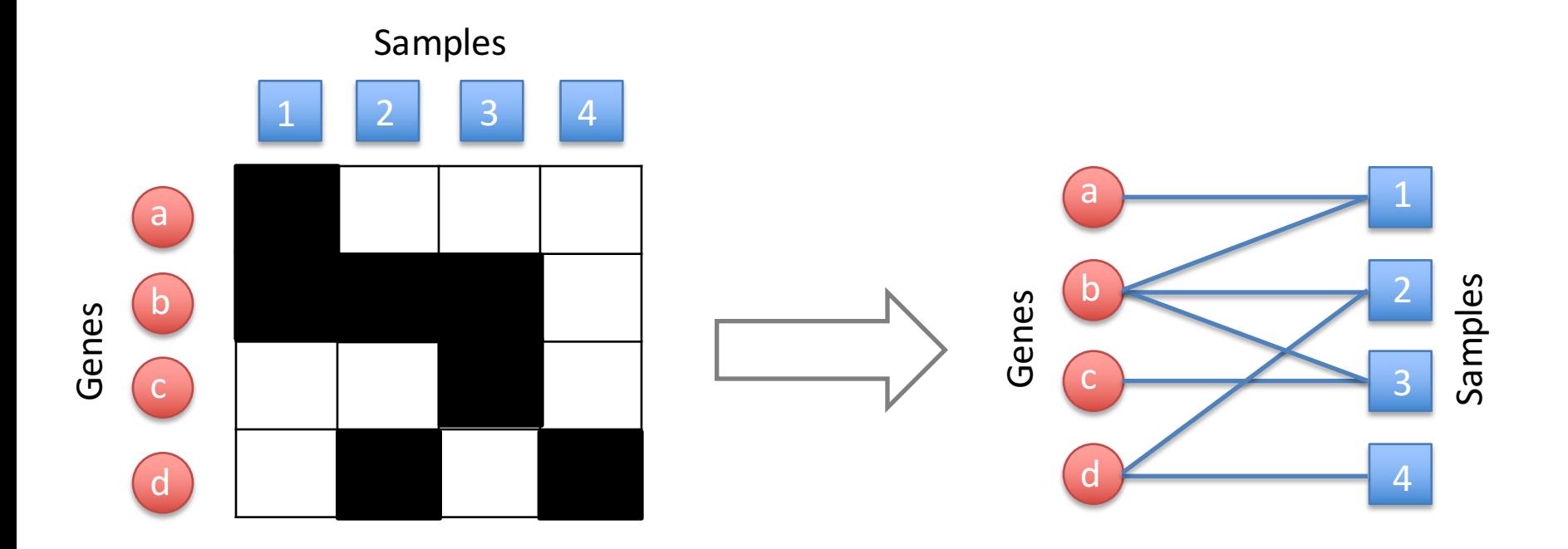

The frequencies of alteration of genes and samples correspond now to the number of edges connected to a node in the network (degree)

#### **3. Test the alterations in the module for mutual exclusivity**

1. Randomly select two edges

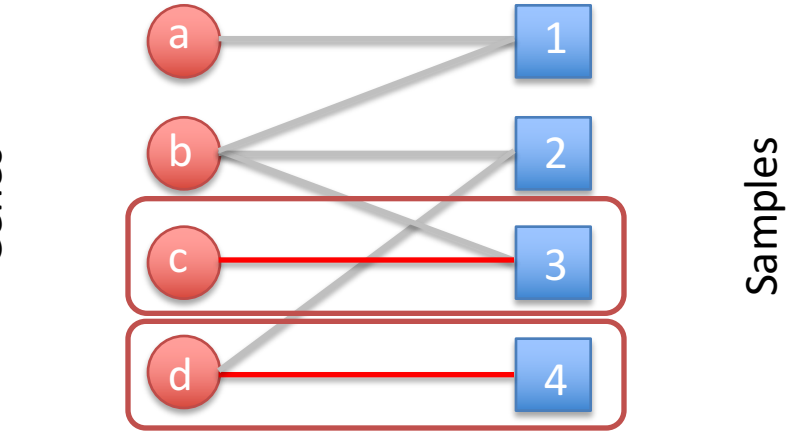

Genes

#### **3. Test the alterations in the module for mutual exclusivity**

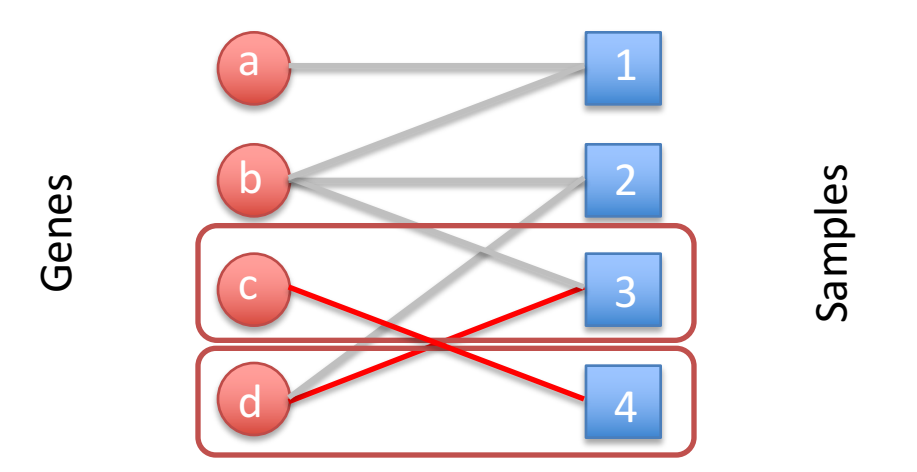

2. Switch them

The degree of c, d, 3, and 4 has not changed! (Switch is valid ONLY if it does not create "double" edges)

# Empirical p-value

Observed

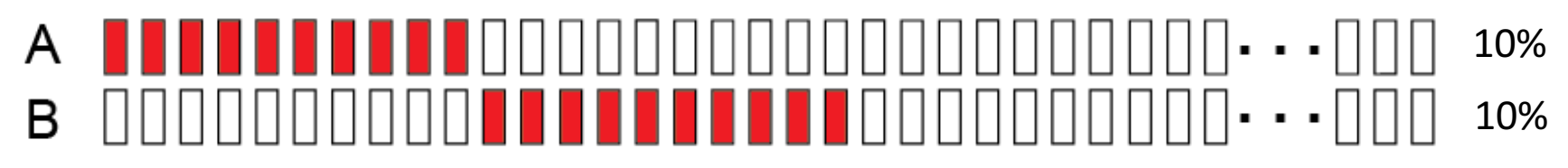

#### **observedAltered: 20**

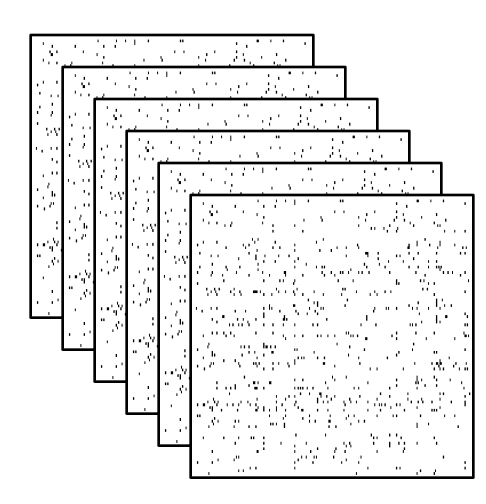

Look for alterations in A and B across all random matrices.

Count how many times you find  $A+B >$  or = to observedAltered

Let's say this is 2 times out of 1000 matrices, then:  $p = 2/1000 = 0.002$ 

If p is smaller than a chosen threshold, your result is statistically significant Typical threshold  $= 0.05$  (THIS IS NOT GOD GIVEN!)

# Exercise

#### • **Dec 14**

- $-$  Load example of genomic data in R
- Determine the distributions of alterations (genes/samples)
- $-$  Compare the distributions against 3 possible null models
- $-$  Test for mutual exclusivity specific set of modules (from the paper) using 3 null models

#### • **Dec 15**

- $-$  Select TCGA cancer study (out of 4 proposed)
- Determine alteration distributions
- $-$  Based on the paper findings, select modules to test
- $-$  Test for mutual exclusivity the modules you select and verify dependence of your results to the null model

## Exercise

#### • **Required R packages**

- **igraph** (from CRAN)
- **BiRewire** (from Bioconductor)
	- Install all dependencies